# **xdoctest Documentation**

*Release 1.1.3*

**Jon Crall**

**Jan 30, 2024**

# **PACKAGE LAYOUT**

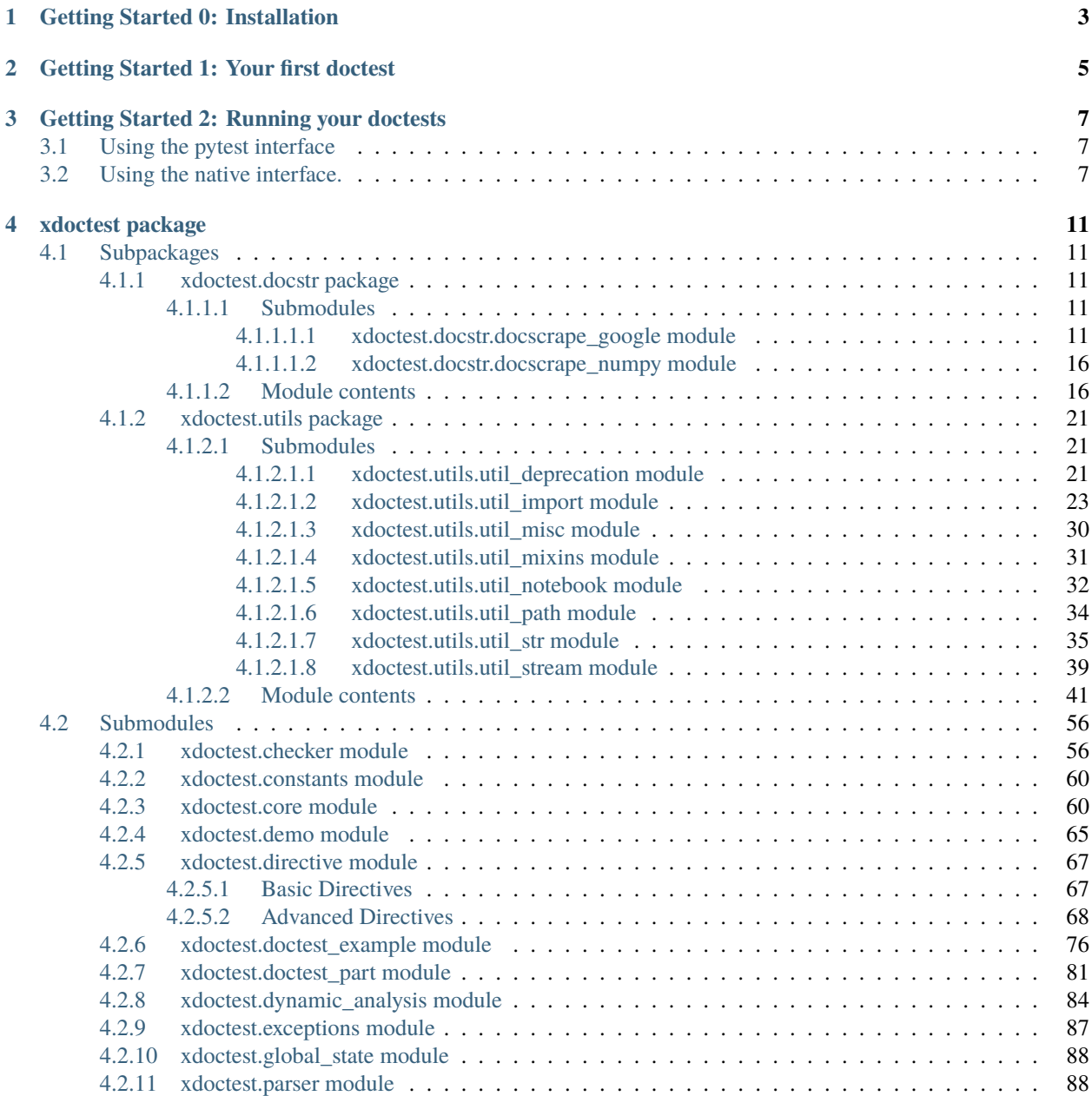

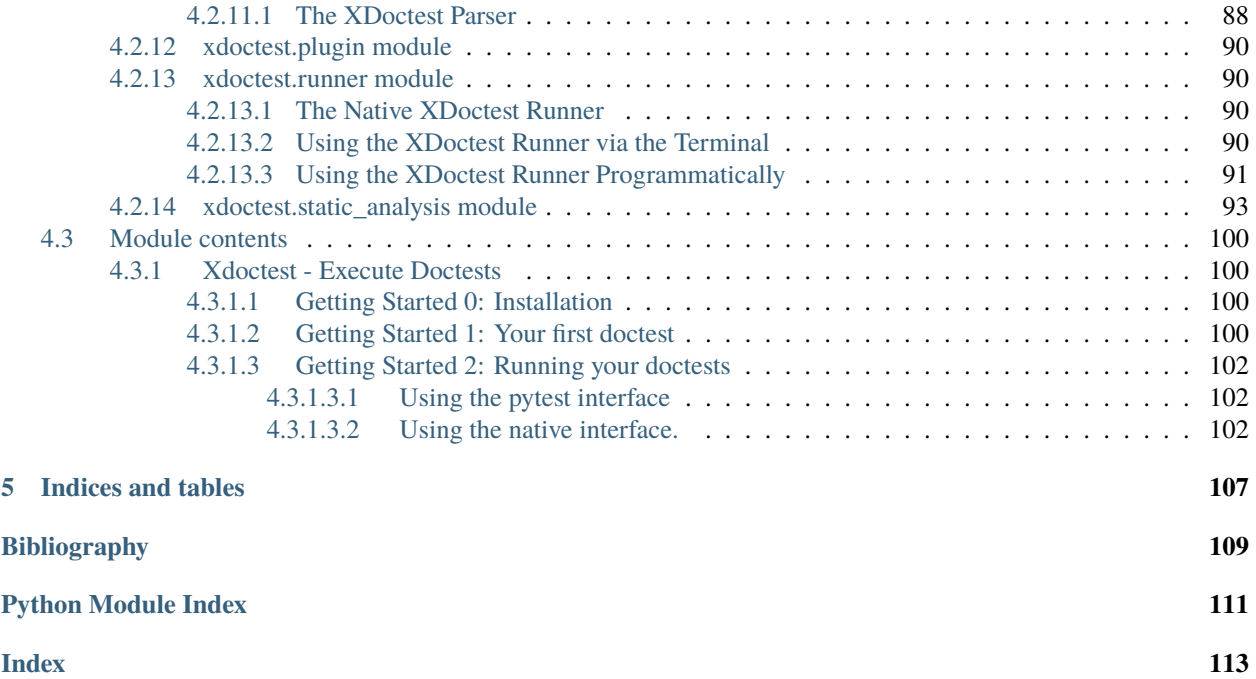

Xdoctest is a Python package for executing tests in documentation strings!

What is a [doctest?](https://en.wikipedia.org/wiki/Doctest) It is example code you write in a docstring! What is a [docstring?](https://en.wikipedia.org/wiki/Docstring) Its a string you use as a comment! They get attached to Python functions and classes as metadata. They are often used to auto-generate documentation. Why is it cool? Because you can write tests while you code!

Xdoctest finds and executes your doctests for you. Just run xdoctest <path-to-my-module>. It plugs into pytest to make it easy to run on a CI. Install and run pytest --xdoctest.

The [xdoctest](#page-103-0) package is a re-write of Python's builtin [doctest](https://docs.python.org/3/library/doctest.html#module-doctest) module. It replaces the old regex-based parser with a new abstract-syntax-tree based parser (using Python's [ast](https://docs.python.org/3/library/ast.html#module-ast) module). The goal is to make doctests easier to write, simpler to configure, and encourage the pattern of test driven development.

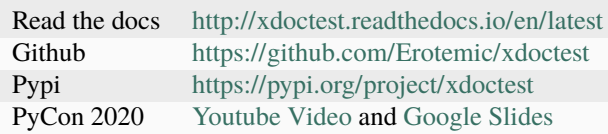

# **GETTING STARTED 0: INSTALLATION**

<span id="page-6-0"></span>First ensure that you have Python installed and ideally are in a virtual environment. Install xdoctest using the pip.

pip install xdoctest

Alternatively you can install xdoctest with optional packages.

pip install xdoctest[all]

This ensures that the pygments and colorama packages are installed, which are required to color terminal output.

# **GETTING STARTED 1: YOUR FIRST DOCTEST**

<span id="page-8-0"></span>If you already know how to write a doctest then you can skip to the next section. If you aren't familiar with doctests, this will help get you up to speed.

Consider the following implementation the Fibonacci function.

```
def fib(n):
     "''"Python 3: Fibonacci series up to n
     "'''"a, b = 0, 1while a < n:
         print(a, end=' ' )a, b = b, a+bprint()
```
We can add a "doctest" in the "docstring" as both an example and a test of the code. All we have to do is prefix the doctest code with three right chevrons `` >>> **``**. We can also use xdoctest directives to control the flow of doctest execution.

```
def fib(n):
    "'''"Python 3: Fibonacci series up to n
   Example:
       >>> fib(1000) # xdoctest: +SKIP
        0 1 1 2 3 5 8 13 21 34 55 89 144 233 377 610 987
    "" ""
   a, b = 0, 1
   while a < n:
       print(a, end=' ')
        a, b = b, a+bprint()
```
Now if this text was in a file called fib.py you could execute your doctest by running xdoctest fib.py. Note that if fib.py was in a package called mymod, you could equivalently run xdoctest -m mymod.fib. In other words you can all doctests in a file by passing xdoctest the module name or the module path.

Interestingly because this documentation is written in the xdoctest/\_\_init\_\_.py file, which is a Python file, that means we can write doctests in it. If you have xdoctest installed, you can use the xdoctest cli to execute the following code: xdoctest -m xdoctest. \_\_init\_\_ \_\_doc\_\_:0. Also notice that the previous code prefixed with  $\gg$   $\sim$   $\sim$ is skipped due to the xdoctest ``SKIP *[directive](#page-70-0)*. For more information on directives see *[the docs for the](#page-70-0) [xdoctest directive module](#page-70-0)*.

```
>>> # Python 3: Fibonacci series up to n
\gg def fib(n):
>>> a, b = 0, 1\gg while a < n:
>>> print(a, end=' ')
>>> a, b = b, a+b>>> print()
\gg fib(25)
0 1 1 2 3 5 8 13 21
```
**THREE**

# <span id="page-10-0"></span>**GETTING STARTED 2: RUNNING YOUR DOCTESTS**

There are two ways to run xdoctest: (1) [pytest](https://docs.pytest.org/en/latest/index.html#module-pytest) or (2) the native [xdoctest](#page-103-0) interface. The native interface is less opaque and implicit, but its purpose is to run doctests. The other option is to use the widely used pytest package. This allows you to run both unit tests and doctests with the same command and has many other advantages.

It is recommended to use pytest for automatic testing (e.g. in your CI scripts), but for debugging it may be easier to use the native interface.

# <span id="page-10-1"></span>**3.1 Using the pytest interface**

When pytest is run, xdoctest is automatically discovered, but is disabled by default. This is because xdoctest needs to replace the builtin pytest.\_pytest.doctest plugin.

To enable this plugin, run pytest with --xdoctest or --xdoc. This can either be specified on the command line or added to your addopts options in the [pytest] section of your pytest.ini or tox.ini.

To run a specific doctest, xdoctest sets up pytest node names for these doctests using the following pattern:  $\epsilon$ path/to/ file.py>::<callname>:<num>. For example a doctest for a function might look like this mymod.py::funcname:0, and a class method might look like this: mymod.py:: ClassName:: method:0

# <span id="page-10-2"></span>**3.2 Using the native interface.**

The [xdoctest](#page-103-0) module contains a [pytest](https://docs.pytest.org/en/latest/index.html#module-pytest) plugin, but also contains a native command line interface (CLI). The CLI is generated using [argparse](https://docs.python.org/3/library/argparse.html#module-argparse).

For help you can run

xdoctest --help

which produces something similar to the following output:

```
usage: xdoctest [-h] [--version] [-m MODNAME] [-c COMMAND] [--style {auto,google,
˓→freeform}] [--analysis {auto,static,dynamic}] [--durations DURATIONS] [--time]
                [--colored COLORED] [--nocolor] [--offset] [--report {none,cdiff,ndiff,
˓→udiff,only_first_failure}] [--options OPTIONS] [--global-exec GLOBAL_EXEC]
                [--verbose VERBOSE] [--quiet] [--silent]
                [arg ...]
Xdoctest 1.0.0 - on Python - 3.9.9 (main, Jan 6 2022, 18:33:12)
[GCC 10.3.0] - discover and run doctests within a python package
```
(continues on next page)

(continued from previous page)

```
positional arguments:
 arg Ignored if optional arguments are specified, otherwise: Defaults␣
\rightarrow--modname to arg.pop(0). Defaults --command to arg.pop(0). (default: None)
optional arguments:
 -h, --help show this help message and exit
 --version Display version info and quit (default: False)
 -m MODNAME, --modname MODNAME
                       Module name or path. If specified positional modules are ignored␣
\rightarrow(default: None)
 -c COMMAND, --command COMMAND
                       A doctest name or a command (list|all|<callname>). Defaults to␣
˓→all (default: None)
 --style {auto,google, freeform}
                       Choose the style of doctests that will be parsed (default: auto)
 --analysis {auto,static,dynamic}
                       How doctests are collected (default: auto)
 --durations DURATIONS
                       Specify execution times for slowest N tests.N=0 will show times
˓→for all tests (default: None)
 --time Same as if durations=0 (default: False)
 --colored COLORED Enable or disable ANSI coloration in stdout (default: True)
 --nocolor Disable ANSI coloration in stdout
  --offset If True formatted source linenumbers will agree with their␣
˓→location in the source file. Otherwise they will be relative to the doctest itself.␣
ightharpoonup (default:
                       False)
 --report {none,cdiff,ndiff,udiff,only_first_failure}
                       Choose another output format for diffs on xdoctest failure␣
\rightarrow(default: udiff)
 --options OPTIONS Default directive flags for doctests (default: None)
 --global-exec GLOBAL_EXEC
                       Custom Python code to execute before every test (default: None)
 --verbose VERBOSE Verbosity level. 0 is silent, 1 prints out test names, 2␣
˓→additionally prints test stdout, 3 additionally prints test source (default: 3)
 --quiet sets verbosity to 1
 --silent sets verbosity to 0
```
The xdoctest interface can be run programmatically using xdoctest.doctest\_module(path), which can be placed in the \_\_main\_\_ section of any module as such:

```
if _name__ == '_main_':
   import xdoctest
   xdoctest.doctest_module(__file__)
```
This sets up the ability to invoke the xdoctest command line interface by invoking your module as a [main script:](https://docs.python.org/3/using/cmdline.html#cmdoption-m) python -m <modname> <command>, where <modname> is the name of your module (e.g. *foo.bar*) and command follows the following rules:

- If <command> is all, then each enabled doctest in the module is executed: python -m <modname> all
- If <command> is list, then the names of each enabled doctest is listed.
- If <command> is dump, then all doctests are converted into a format suitable for unit testing, and dumped to stdout (new in 0.4.0).
- If <command> is a "callname" (name of a function or a class and method), then that specific doctest is executed: python -m <modname> <callname>. Note: you can execute disabled doctests or functions without any arguments (zero-args) this way.

XDoctest is a good demonstration of itself. After pip installing xdoctest, try running xdoctest on xdoctest.

```
xdoctest xdoctest
```
If you would like a slightly less verbose output, try

```
xdoctest xdoctest --verbose=1
# or
xdoctest xdoctest --verbose=0
```
You could also consider running xdoctests tests through pytest:

```
pytest $(python -c 'import xdoctest, pathlib; print(pathlib.Path(xdoctest.__file__).
˓→parent)') --xdoctest
```
If you would like a slightly more verbose output, try

```
pytest -s --verbose --xdoctest-verbose=3 --xdoctest $(python -c 'import xdoctest,
˓→pathlib; print(pathlib.Path(xdoctest.__file__).parent)')
```
If you ran these commands, the myriad of characters that flew across your screen are lots more examples of what you can do with doctests.

You can also run doctests inside Jupyter Notebooks.

# **FOUR**

# **XDOCTEST PACKAGE**

# <span id="page-14-1"></span><span id="page-14-0"></span>**4.1 Subpackages**

# <span id="page-14-2"></span>**4.1.1 xdoctest.docstr package**

# <span id="page-14-3"></span>**4.1.1.1 Submodules**

# <span id="page-14-4"></span>**4.1.1.1.1 xdoctest.docstr.docscrape\_google module**

Handles parsing of information out of google style docstrings

It is not clear which of these *GoogleStyleDocs1 GoogleStyleDocs2* is *the* standard or if there is one.

This code has been exported to a standalone package

• <https://github.com/Erotemic/googledoc>

This is similar to:

- <https://pypi.org/project/docstring-parser/>
- <https://pypi.org/project/numpydoc/>

It hasn't been decided if this will remain vendored in xdoctest or pulled in as a dependency.

# **References**

<span id="page-14-5"></span>class xdoctest.docstr.docscrape\_google.DocBlock(*text*, *offset*)

Bases: [tuple](https://docs.python.org/3/library/stdtypes.html#tuple)

Create new instance of DocBlock(text, offset)

# offset

Alias for field number 1

### text

Alias for field number 0

xdoctest.docstr.docscrape\_google.split\_google\_docblocks(*docstr*)

Breaks a docstring into parts defined by google style

# **Parameters**

**docstr** (*str*) – a docstring

#### **Returns**

list of 2-tuples where the first item is a google style docstring tag and the second item is the bock corresponding to that tag. The block itself is a 2-tuple where the first item is the unindented text and the second item is the line offset indicating that blocks location in the docstring.

# **Return type**

List[Tuple[\[str,](https://docs.python.org/3/library/stdtypes.html#str) *[DocBlock](#page-14-5)*]]

Note: Unknown or "freeform" sections are given a generic "\_DOC\_" tag. A section tag may be specified multiple times.

# **CommandLine**

xdoctest xdoctest.docstr.docscrape\_google split\_google\_docblocks:2

# **Example**

```
>>> from xdoctest.docstr.docscrape_google import * # NOQA
>>> from xdoctest import utils
>>> docstr = utils.codeblock(
... '''
... one line description
...
... multiline
... description
...
... Args:
... foo: bar
...
... Returns:
... None
...
... Example:
\cdots \gg print('eg1')
... eg1
...
... Example:
\cdots \gg print('eg2')
... eg2
... ''')
>>> groups = split_google_docblocks(docstr)
>>> assert len(groups) == 5
>>> [g[0] for g in groups]
['__DOC__', 'Args', 'Returns', 'Example', 'Example']
```

```
>>> from xdoctest.docstr.docscrape_google import * # NOQA
>>> docstr = split_google_docblocks.__doc_
>>> groups = split_google_docblocks(docstr)
```
# **Example**

```
>>> from xdoctest.docstr.docscrape_google import * # NOQA
>>> from xdoctest import utils
>>> docstr = utils.codeblock(
... '''
... a description with a leading space
...
... Example:
... \gg foobar
... ''')
>>> groups = split_google_docblocks(docstr)
>>> print('groups = \{!r\}'.format(groups))
```
# **Example**

```
>>> from xdoctest.docstr.docscrape_google import * # NOQA
>>> from xdoctest import utils
>>> docstr = utils.codeblock(
... '''
... Example:
\cdots \Rightarrow foobar
.11>>> # Check that line offsets are valid if the first line is not blank
>>> groups = split_google_docblocks(docstr)
\gg offset = groups[0][1][1]
>>> print('offset = \{!r\}'.format(offset))
>>> assert offset == 0
>>> # Check that line offsets are valid if the first line is blank
>>> groups = split_google_docblocks(chr(10) + docstr)
\gg offset = groups[0][1][1]
>>> print('offset = \{!r\}'.format(offset))
>>> assert offset == 1
```
xdoctest.docstr.docscrape\_google.parse\_google\_args(*docstr*)

Generates dictionaries of argument hints based on a google docstring

#### **Parameters**

**docstr** (*str*) – a google-style docstring

#### **Yields**

*Dict[str, str]* – dictionaries of parameter hints

```
\gg docstr = parse_google_args.__doc_
\gg argdict_list = list(parse_google_args(docstr))
>>> print([sorted(d.items()) for d in argdict_list])
[[('desc', 'a google-style docstring'), ('name', 'docstr'), ('type', 'str')]]
```
xdoctest.docstr.docscrape\_google.parse\_google\_returns(*docstr*, *return\_annot=None*)

Generates dictionaries of possible return hints based on a google docstring

# **Parameters**

- **docstr** (*str*) a google-style docstring
- **return\_annot** (*str | None*) the return type annotation (if one exists)

# **Yields**

*Dict[str, str]* – dictionaries of return value hints

# **Example**

```
>>> docstr = parse_google_returns.__doc_
>>> retdict_list = list(parse_google_returns(docstr))
>>> print([sorted(d.items()) for d in retdict_list])
[[('desc', 'dictionaries of return value hints'), ('type', 'Dict[str, str]')]]
```
# **Example**

```
>>> docstr = split_google_docblocks.__doc_
\gg retdict_list = list(parse_google_returns(docstr))
>>> print([sorted(d.items())[1] for d in retdict_list])
[('type', 'List[Tuple[str, DocBlock]]')]
```
xdoctest.docstr.docscrape\_google.parse\_google\_retblock(*lines*, *return\_annot=None*)

Parse information out of a returns or yeilds block.

A returns or yeids block should be formatted as one or more '{type}:{description}' strings. The description can occupy multiple lines, but the indentation should increase.

# **Parameters**

- **lines** (*str*) unindented lines from a Returns or Yields section
- **return** annot (*str* | *None*) the return type annotation (if one exists)

# **Yields**

*Dict[str, str]* – each dict specifies the return type and its description

```
>>> # Test various ways that retlines can be written
\gg assert len(list(parse_google_retblock('list: a desc'))) == 1
\gg # ---
\gg> hints = list(parse_google_retblock('\n'.join([
... 'entire line can be desc',
. . . \mathbb{R}^n ,
... ' if a return type annotation is given',
\ldots ]), return_annot='int'))
>>> assert len(hints) == 1
>>> # ---
>>> hints = list(parse_google_retblock('\n'.join([
... 'bool: a description',
... ' with a newline',
... ])))
>>> assert len(hints) == 1
>>> # ---
>>> hints = list(parse_google_retblock('\n'.join([
... 'int or bool: a description',
\ldots ' ',
... ' with a separated newline',
. . . \mathbb{R}^n ,
... ])))
>>> assert len(hints) == 1
>>> # ---
\gg hints = list(parse_google_retblock('\n'.join([
... # Multiple types can be specified
... 'threading.Thread: a description',
... '(int, str): a tuple of int and str',
... 'tuple: a tuple of int and str',
... 'Tuple[int, str]: a tuple of int and str',
... ])))
>>> assert len(hints) == 4
>>> # ---
>>> # If the colon is not specified nothing will be parsed
>>> # according to the "official" spec, but lets try and do it anyway
\gg hints = list(parse_google_retblock('\n'.join([
... 'list',
... 'Tuple[int, str]',
... ])))
>>> assert len(hints) == 2
>>> assert len(list(parse_google_retblock('no type, just desc'))) == 1
...
```
xdoctest.docstr.docscrape\_google.parse\_google\_argblock(*lines*, *clean\_desc=True*)

Parse out individual items from google-style args blocks.

#### **Parameters**

- **lines** (*str*) the unindented lines from an Args docstring section
- **clean desc** (*bool*) if True, will strip the description of newlines and indents. Defaults to True.

### **Yields**

*Dict[str, str | None]* – A dictionary containing keys, "name", "type", and "desc" corresponding to an argument in the Args block.

# **Example**

```
>>> # Test various ways that arglines can be written
\gg line_list = [
... '',
... 'foo1 (int): a description',
... 'foo2: a description\n with a newline',
... 'foo3 (int or str): a description',
... 'foo4 (int or threading.Thread): a description',
... #
... # this is sphynx-like typing style
... 'param1 (:obj:`str`, optional): ',
... 'param2 (:obj:'list' of :obj:'str'):',
... #
... # the Type[type] syntax is defined by the python typeing module
... 'attr1 (Optional[int]): Description of `attr1`.',
... 'attr2 (List[str]): Description of `attr2`.',
... 'attr3 (Dict[str, str]): Description of `attr3`.',
... '*args : variable positional args description',
... '**kwargs : keyword arguments description',
... 'malformed and unparseable',
... 'param_no_desc1', # todo: this should be parseable
... 'param_no_desc2:',
... 'param_no_desc3 ()', # todo: this should be parseable
... 'param_no_desc4 ():',
... 'param_no_desc5 (str)', # todo: this should be parseable
... 'param_no_desc6 (str):',
... ]
\gg lines = \ln.join(line_list)
>>> argdict_list = list(parse_google_argblock(lines))
>>> # All lines except the first should be accepted
\gg assert len(argdict_list) == len(line_list) - 5
>>> assert argdict_list[1]['desc'] == 'a description with a newline'
```
# <span id="page-19-0"></span>**4.1.1.1.2 xdoctest.docstr.docscrape\_numpy module**

# <span id="page-19-1"></span>**4.1.1.2 Module contents**

```
xdoctest.docstr.parse_google_argblock(lines, clean_desc=True)
```
Parse out individual items from google-style args blocks.

### **Parameters**

- **lines** (*str*) the unindented lines from an Args docstring section
- **clean\_desc** (*bool*) if True, will strip the description of newlines and indents. Defaults to True.

# **Yields**

*Dict[str, str | None]* – A dictionary containing keys, "name", "type", and "desc" corresponding to an argument in the Args block.

### **Example**

```
>>> # Test various ways that arglines can be written
\gg line_list = [
... '',
... 'foo1 (int): a description',
...  'foo2: a description\n  with a newline',
... 'foo3 (int or str): a description',
... 'foo4 (int or threading.Thread): a description',
... #
... # this is sphynx-like typing style
... 'param1 (:obj:'str', optional): ',
... 'param2 (:obj:'list' of :obj:'str'):',
... #
... # the Type[type] syntax is defined by the python typeing module
... 'attr1 (Optional[int]): Description of `attr1`.',
... 'attr2 (List[str]): Description of `attr2`.',
... 'attr3 (Dict[str, str]): Description of `attr3`.',
... '*args : variable positional args description',
... '**kwargs : keyword arguments description',
... 'malformed and unparseable',
... 'param_no_desc1', # todo: this should be parseable
... 'param_no_desc2:',
... 'param_no_desc3 ()', # todo: this should be parseable
... 'param_no_desc4 ():',
... 'param_no_desc5 (str)', # todo: this should be parseable
... 'param_no_desc6 (str):',
... ]
\gg lines = \ln.join(line_list)
>>> argdict_list = list(parse_google_argblock(lines))
>>> # All lines except the first should be accepted
\gg assert len(argdict_list) == len(line_list) - 5
>>> assert argdict_list[1]['desc'] == 'a description with a newline'
```
xdoctest.docstr.parse\_google\_args(*docstr*)

Generates dictionaries of argument hints based on a google docstring

# **Parameters**

**docstr** (*str*) – a google-style docstring

#### **Yields**

*Dict[str, str]* – dictionaries of parameter hints

```
\gg docstr = parse_google_args. doc\gg argdict_list = list(parse_google_args(docstr))
>>> print([sorted(d.items()) for d in argdict_list])
[[('desc', 'a google-style docstring'), ('name', 'docstr'), ('type', 'str')]]
```
# xdoctest.docstr.parse\_google\_retblock(*lines*, *return\_annot=None*)

Parse information out of a returns or yeilds block.

A returns or yeids block should be formatted as one or more '{type}:{description}' strings. The description can occupy multiple lines, but the indentation should increase.

#### **Parameters**

- **lines** (*str*) unindented lines from a Returns or Yields section
- **return\_annot** (*str | None*) the return type annotation (if one exists)

#### **Yields**

*Dict[str, str]* – each dict specifies the return type and its description

### **Example**

```
>>> # Test various ways that retlines can be written
>>> assert len(list(parse_google_retblock('list: a desc'))) == 1
\gg # ---
>>> hints = list(parse_google_retblock('\n'.join([
... 'entire line can be desc',
\ldots ' \ldots ',
... ' if a return type annotation is given',
... ]), return_annot='int'))
>>> assert len(hints) == 1
\gg # ---
\gg hints = list(parse_google_retblock('\n'.join([
... 'bool: a description',
... ' with a newline',
... ])))
>>> assert len(hints) == 1
>>> # ---
>>> hints = list(parse_google_retblock('\n'.join([
... 'int or bool: a description',
... ' ',
... ' with a separated newline',
... ' ',
... ])))
>>> assert len(hints) == 1
>>> # ---
\gg hints = list(parse_google_retblock('\n'.join([
... # Multiple types can be specified
... 'threading.Thread: a description',
... '(int, str): a tuple of int and str',
... 'tuple: a tuple of int and str',
... 'Tuple[int, str]: a tuple of int and str',
```
(continues on next page)

(continued from previous page)

```
... ])))
>>> assert len(hints) == 4
\gg # ---
>>> # If the colon is not specified nothing will be parsed
>>> # according to the "official" spec, but lets try and do it anyway
>>> hints = list(parse_google_retblock('\n'.join([
... 'list',
... 'Tuple[int, str]',
... ])))
>>> assert len(hints) == 2
>>> assert len(list(parse_google_retblock('no type, just desc'))) == 1
...
```
xdoctest.docstr.parse\_google\_returns(*docstr*, *return\_annot=None*)

Generates dictionaries of possible return hints based on a google docstring

#### **Parameters**

- **docstr** (*str*) a google-style docstring
- **return\_annot** (*str | None*) the return type annotation (if one exists)

#### **Yields**

*Dict[str, str]* – dictionaries of return value hints

# **Example**

```
>>> docstr = parse_google_returns.__doc_
>>> retdict_list = list(parse_google_returns(docstr))
>>> print([sorted(d.items()) for d in retdict_list])
[[('desc', 'dictionaries of return value hints'), ('type', 'Dict[str, str]')]]
```
# **Example**

```
>>> docstr = split_google_docblocks.__doc_
\gg retdict_list = list(parse_google_returns(docstr))
>>> print([sorted(d.items())[1] for d in retdict_list])
[('type', 'List[Tuple[str, DocBlock]]')]
```
# xdoctest.docstr.split\_google\_docblocks(*docstr*)

Breaks a docstring into parts defined by google style

# **Parameters**

**docstr** (*str*) – a docstring

#### **Returns**

list of 2-tuples where the first item is a google style docstring tag and the second item is the bock corresponding to that tag. The block itself is a 2-tuple where the first item is the unindented text and the second item is the line offset indicating that blocks location in the docstring.

#### **Return type**

List[Tuple[\[str,](https://docs.python.org/3/library/stdtypes.html#str) *[DocBlock](#page-14-5)*]]

Note: Unknown or "freeform" sections are given a generic "\_DOC\_" tag. A section tag may be specified multiple times.

# **CommandLine**

xdoctest xdoctest.docstr.docscrape\_google split\_google\_docblocks:2

#### **Example**

```
>>> from xdoctest.docstr.docscrape_google import * # NOQA
>>> from xdoctest import utils
>>> docstr = utils.codeblock(
... '''
... one line description
...
... multiline
... description
...
... Args:
... foo: bar
...
... Returns:
... None
...
... Example:
... >>> print('eg1')
... eg1
...
... Example:
\cdots \qquad \Rightarrow \qquad print('eg2')
\cdots eg2<br>\cdots \cdots\mathbf{r}>>> groups = split_google_docblocks(docstr)
>>> assert len(groups) == 5
>>> [g[0] for g in groups]
['__DOC__', 'Args', 'Returns', 'Example', 'Example']
```
# **Example**

```
>>> from xdoctest.docstr.docscrape_google import * # NOQA
>>> docstr = split_google_docblocks.__doc_
>>> groups = split_google_docblocks(docstr)
```

```
>>> from xdoctest.docstr.docscrape_google import * # NOQA
>>> from xdoctest import utils
>>> docstr = utils.codeblock(
... '''
... a description with a leading space
...
... Example:
... >>> foobar
... ''')
>>> groups = split_google_docblocks(docstr)
>>> print('groups = \{!r\}'.format(groups))
```
**Example**

```
>>> from xdoctest.docstr.docscrape_google import * # NOQA
>>> from xdoctest import utils
>>> docstr = utils.codeblock(
... '''
... Example:
... \gg foobar
... ''')
>>> # Check that line offsets are valid if the first line is not blank
>>> groups = split_google_docblocks(docstr)
\gg offset = groups[0][1][1]
\gg print('offset = {!r}'.format(offset))
>>> assert offset == 0
>>> # Check that line offsets are valid if the first line is blank
>>> groups = split_google_docblocks(chr(10) + docstr)
\gg offset = groups[0][1][1]
>>> print('offset = \{!r\}'.format(offset))
>>> assert offset == 1
```
# <span id="page-24-0"></span>**4.1.2 xdoctest.utils package**

# <span id="page-24-1"></span>**4.1.2.1 Submodules**

# <span id="page-24-2"></span>**4.1.2.1.1 xdoctest.utils.util\_deprecation module**

Utilities for helping robustly deprecate features.

```
xdoctest.utils.util_deprecation.schedule_deprecation(modname, name='?', type='?', migration='',
                                                          deprecate=None, error=None, remove=None)
```
Deprecation machinery to help provide users with a smoother transition.

This function provides a concise way to mark a feature as deprecated by providing a description of the deprecated feature, documentation on how to migrate away from the deprecated feature, and the versions that the feature is scheduled for deprecation and eventual removal. Based on the version of the library and the specified schedule this function will either do nothing, emit a warning, or raise an error with helpful messages for both users and developers.

#### **Parameters**

- **modname** (*str*) The name of the underlying module associated with the feature to be deprecated. The module must already be imported and have a passable \_\_version\_\_ attribute.
- **name** (*str*) The name of the feature to deprecate. This is usually a function or argument name.
- **type** (*str*) A description of what the feature is. This is not a formal type, but rather a prose description: e.g. "argument to my\_func".
- **migration** (*str*) A description that lets users know what they should do instead of using the deprecated feature.
- **deprecate** (*str | None*) The version when the feature is officially deprecated and this function should start to emit a deprecation warning.
- **error** (*str | None*) The version when the feature is officially no longer supported, and will start to raise a RuntimeError.
- **remove** (*str* | *None*) The version when the feature is completely removed. An Assertion-Error will be raised if this function is still present reminding the developer to remove the feature (or extend the remove version).

**Note:** The [DeprecationWarning](https://docs.python.org/3/library/exceptions.html#DeprecationWarning) is not visible by default. <https://docs.python.org/3/library/warnings.html>

# **Example**

```
>>> import sys
>>> import types
>>> import pytest
>>> dummy_module = sys.modules['dummy_module'] = types.ModuleType('dummy_module')
>>> # When less than the deprecated version this does nothing
>>> dummy_module.__version__ = '1.0.0'
>>> schedule_deprecation(
... 'dummy_module', 'myfunc', 'function', 'do something else',
... deprecate='1.1.0', error='1.2.0', remove='1.3.0')
>>> # Now this raises warning
>>> with pytest.warns(DeprecationWarning):
... dummy_module.__version__ = '1.1.0'
... schedule_deprecation(
... 'dummy_module', 'myfunc', 'function', 'do something else',
... deprecate='1.1.0', error='1.2.0', remove='1.3.0')
>>> # Now this raises an error for the user
>>> with pytest.raises(RuntimeError):
... dummy_module.__version__ = '1.2.0'
... schedule_deprecation(
... 'dummy_module', 'myfunc', 'function', 'do something else',
... deprecate='1.1.0', error='1.2.0', remove='1.3.0')
>>> # Now this raises an error for the developer
>>> with pytest.raises(AssertionError):
\ldots dummy_module.__version__ = '1.3.0'
... schedule_deprecation(
... 'dummy_module', 'myfunc', 'function', 'do something else',
```
(continues on next page)

(continued from previous page)

```
... deprecate='1.1.0', error='1.2.0', remove='1.3.0')
>>> # When no versions are specified, it simply emits the warning
>>> with pytest.warns(DeprecationWarning):
... dummy_module.__version__ = '1.1.0'
... schedule_deprecation(
... 'dummy_module', 'myfunc', 'function', 'do something else')
```
# <span id="page-26-0"></span>**4.1.2.1.2 xdoctest.utils.util\_import module**

This file was autogenerated based on code in ubelt via dev/port\_ubelt\_utils.py in the xdoctest repo

```
xdoctest.utils.util_import.is_modname_importable(modname, sys_path=None, exclude=None)
```
Determines if a modname is importable based on your current sys.path

#### **Parameters**

- **modname** (*str*) name of module to check
- **sys\_path** (*list | None, default=None*) if specified overrides sys.path
- **exclude** (*list | None*) list of directory paths. if specified prevents these directories from being searched.

#### **Returns**

True if the module can be imported

**Return type**

[bool](https://docs.python.org/3/library/functions.html#bool)

#### **Example**

```
>>> is_modname_importable('xdoctest')
True
>>> is_modname_importable('not_a_real_module')
False
>>> is_modname_importable('xdoctest', sys_path=[])
False
```
class xdoctest.utils.util\_import.PythonPathContext(*dpath*, *index=0*)

Bases: [object](https://docs.python.org/3/library/functions.html#object)

Context for temporarily adding a dir to the PYTHONPATH.

Used in testing, and used as a helper in certain ubelt functions.

**Warning:** Even though this context manager takes precautions, this modifies sys.path, and things can go wrong when that happens. This is generally safe as long as nothing else you do inside of this context modifies the path. If the path is modified in this context, we will try to detect it and warn.

#### **Variables**

- dpath  $(str \mid PathLike)$  $(str \mid PathLike)$  $(str \mid PathLike)$  directory to insert into the PYTHONPATH
- index  $(int)$  $(int)$  $(int)$  position to add to. Typically either -1 or 0.

```
>>> import sys
>>> with PythonPathContext('foo', -1):
>>> assert sys.path[-1] == 'foo'
>>> assert sys.path[-1] != 'foo'
>>> with PythonPathContext('bar', 0):
>>> assert sys.path[0] == 'bar'
>>> assert sys.path[0] != 'bar'
```
# **Example**

```
>>> # xdoctest: +REQUIRES(module:pytest)
>>> # Mangle the path inside the context
>>> import sys
>>> self = PythonPathContext('foo', 0)
>>> self.__enter__()
>>> sys.path.insert(0, 'mangled')
>>> import pytest
>>> with pytest.warns(UserWarning):
>>> self.__exit__(None, None, None)
```
# **Example**

```
>>> # xdoctest: +REQUIRES(module:pytest)
>>> import sys
>>> self = PythonPathContext('foo', 0)
>>> self.__enter__()
>>> sys.path.remove('foo')
>>> import pytest
>>> with pytest.raises(RuntimeError):
>>> self.__exit__(None, None, None)
```
# **Parameters**

- **dpath** (*str | PathLike*) directory to insert into the PYTHONPATH
- **index** (*int*) position to add to. Typically either -1 or 0.

<span id="page-27-0"></span>xdoctest.utils.util\_import.import\_module\_from\_path(*modpath*, *index=-1*)

Imports a module via a filesystem path.

This works by modifying sys.path, importing the module name, and then attempting to undo the change to sys.path. This function may produce unexpected results in the case where the imported module itself itself modifies sys.path or if there is another conflicting module with the same name.

# **Parameters**

• **modpath** (*str | PathLike*) – Path to the module on disk or within a zipfile. Paths within a zipfile can be given by  $\langle path-to\rangle$ .zip/ $\langle path-inside-zip\rangle$ .py.

• **index** (*int*) – Location at which we modify PYTHONPATH if necessary. If your module name does not conflict, the safest value is -1, However, if there is a conflict, then use an index of 0. The default may change to 0 in the future.

### **Returns**

the imported module

### **Return type**

ModuleType

# **References**

**Raises**

- IOError when the path to the module does not exist –
- ImportError when the module is unable to be imported –

**Note:** If the module is part of a package, the package will be imported first. These modules may cause problems when reloading via IPython magic

This can import a module from within a zipfile. To do this modpath should specify the path to the zipfile and the path to the module within that zipfile separated by a colon or pathsep. E.g. "/path/to/archive.zip:mymodule.pl"

**Warning:** It is best to use this with paths that will not conflict with previously existing modules.

If the modpath conflicts with a previously existing module name. And the target module does imports of its own relative to this conflicting path. In this case, the module that was loaded first will win.

For example if you try to import '/foo/bar/pkg/mod.py' from the folder structure:

- foo/  $+-$  bar/  $+-$  pkg/  $+$  \_\_init\_\_.py |- mod.py |- helper.py

If there exists another module named pkg already in sys.modules and mod.py contains the code from . import helper, Python will assume helper belongs to the pkg module already in sys.modules. This can cause a NameError or worse — an incorrect helper module.

### **SeeAlso:**

[import\\_module\\_from\\_name\(\)](#page-29-0)

```
>>> # xdoctest: +SKIP("ubelt dependency")
>>> import xdoctest
>>> modpath = xdoctest. _file
>>> module = ub.import_module_from_path(modpath)
>>> assert module is xdoctest
```
# **Example**

```
>>> # Test importing a module from within a zipfile
>>> # xdoctest: +SKIP("ubelt dependency")
>>> import zipfile
>>> from xdoctest import utils
>>> import os
>>> from os.path import join, expanduser, normpath
>>> dpath = expanduser('~/.cache/xdoctest')
\gg dpath = utils.ensuredir(dpath)
>>> #dpath = utils.TempDir().ensure()
>>> # Write to an external module named bar
>>> external_modpath = join(dpath, 'bar.py')
>>> # For pypy support we have to write this using with
>>> with open(external_modpath, 'w') as file:
>>> file.write('testvar = 1')
>>> internal = 'folder/bar.py'
>>> # Move the external bar module into a zipfile
>>> zippath = join(dpath, 'myzip.zip')
>>> with zipfile.ZipFile(zippath, 'w') as myzip:
>>> myzip.write(external_modpath, internal)
>>> # Import the bar module from within the zipfile
\gg modpath = zippath + ':' + internal
\gg modpath = zippath + os.path.sep + internal
>>> module = ub.import_module_from_path(modpath)
>>> assert normpath(module.__name__) == normpath('folder/bar')
>>> assert module.testvar == 1
```
# **Example**

```
>>> import pytest
>>> # xdoctest: +SKIP("ubelt dependency")
>>> with pytest.raises(IOError):
>>> ub.import_module_from_path('does-not-exist')
>>> with pytest.raises(IOError):
>>> ub.import_module_from_path('does-not-exist.zip/')
```
<span id="page-29-0"></span>xdoctest.utils.util\_import.import\_module\_from\_name(*modname*)

Imports a module from its string name (i.e. \_\_name\_\_)

This is a simple wrapper around [importlib.import\\_module\(\)](https://docs.python.org/3/library/importlib.html#importlib.import_module), but is provided as a companion function to [import\\_module\\_from\\_path\(\)](#page-27-0), which contains functionality not provided in the Python standard library.

**Parameters modname** (*str*) – module name

**Returns**

module

**Return type** ModuleType

#### **SeeAlso:**

[import\\_module\\_from\\_path\(\)](#page-27-0)

# **Example**

```
>>> # test with modules that won't be imported in normal circumstances
>>> # todo write a test where we guarantee this
>>> # xdoctest: +SKIP("ubelt dependency")
>>> import sys
>>> modname_list = [
>>> 'pickletools',
>>> 'lib2to3.fixes.fix_apply',
>>> ]
>>> #assert not any(m in sys.modules for m in modname_list)
>>> modules = [ub.import_module_from_name(modname) for modname in modname_list]
>>> assert [m. __name__ for m in modules] == modname_list
>>> assert all(m in sys.modules for m in modname_list)
```
xdoctest.utils.util\_import.modname\_to\_modpath(*modname*, *hide\_init=True*, *hide\_main=False*, *sys\_path=None*)

Finds the path to a python module from its name.

Determines the path to a python module without directly import it

Converts the name of a module (\_\_name\_\_) to the path (\_\_file\_\_) where it is located without importing the module. Returns None if the module does not exist.

# **Parameters**

- **modname** (*str*) The name of a module in sys\_path.
- **hide\_init** (*bool*) if False, \_\_init\_\_.py will be returned for packages. Defaults to True.
- **hide\_main** (*bool*) if False, and hide\_init is True, \_\_main\_\_.py will be returned for packages, if it exists. Defaults to False.
- **sys\_path** (*None | List[str | PathLike]*) The paths to search for the module. If unspecified, defaults to sys.path.

#### **Returns**

modpath - path to the module, or None if it doesn't exist

### **Return type**

[str](https://docs.python.org/3/library/stdtypes.html#str) | None

```
>>> modname = 'xdoctest.__main_'
>>> modpath = modname_to_modpath(modname, hide_main=False)
>>> assert modpath.endswith('_main__.py')
>>> modname = 'xdoctest'
>>> modpath = modname_to_modpath(modname, hide_init=False)
>>> assert modpath.endswith('__init__.py')
>>> # xdoctest: +REQUIRES(CPython)
>>> modpath = basename(modname_to_modpath('_ctypes'))
>>> assert 'ctypes' in modpath
```
xdoctest.utils.util\_import.normalize\_modpath(*modpath*, *hide\_init=True*, *hide\_main=False*)

Normalizes \_\_init\_ and \_\_main\_paths.

#### **Parameters**

- **modpath** (*str | PathLike*) path to a module
- **hide\_init** (*bool*) if True, always return package modules as \_\_init\_\_.py files otherwise always return the dpath. Defaults to True.
- **hide\_main** (*bool*) if True, always strip away main files otherwise ignore \_\_main\_\_.py. Defaults to False.

#### **Returns**

a normalized path to the module

#### **Return type**

[str](https://docs.python.org/3/library/stdtypes.html#str) | PathLike

Note: Adds \_\_init\_\_ if reasonable, but only removes \_\_main\_\_ by default

# **Example**

```
>>> from xdoctest import static_analysis as module
>>> modpath = module._file_
>>> assert normalize_modpath(modpath) == modpath.replace('.pyc', '.py')
>>> dpath = dirname(modpath)
>>> res0 = normalize_modpath(dpath, hide_init=0, hide_main=0)
>>> res1 = normalize_modpath(dpath, hide_init=0, hide_main=1)
>>> res2 = normalize_modpath(dpath, hide_init=1, hide_main=0)
>>> res3 = normalize_modpath(dpath, hide_init=1, hide_main=1)
>>> assert res0.endswith('__init__.py')
>>> assert res1.endswith('__init__.py')
>>> assert not res2.endswith('.py')
>>> assert not res3.endswith('.py')
```
xdoctest.utils.util\_import.modpath\_to\_modname(*modpath*, *hide\_init=True*, *hide\_main=False*, *check=True*, *relativeto=None*)

Determines importable name from file path

Converts the path to a module (\_\_file\_\_) to the importable python name (\_\_name\_\_) without importing the module.

The filename is converted to a module name, and parent directories are recursively included until a directory without an *\_\_init\_\_.py* file is encountered.

### **Parameters**

- **modpath** (*str*) Module filepath
- **hide init** (*bool*) Removes the \_\_init\_\_ suffix. Defaults to True.
- **hide\_main** (*bool*) Removes the \_\_main\_\_ suffix. Defaults to False.
- **check** (*bool*) If False, does not raise an error if modpath is a dir and does not contain an \_\_init\_\_ file. Defaults to True.
- **relativeto** (*str | None*) If specified, all checks are ignored and this is considered the path to the root module. Defaults to None.

# **Todo:**

• **[ ] Does this need modification to support PEP 420?** <https://www.python.org/dev/peps/pep-0420/>

#### **Returns**

modname

# **Return type**

[str](https://docs.python.org/3/library/stdtypes.html#str)

# **Raises**

[ValueError](https://docs.python.org/3/library/exceptions.html#ValueError) – if check is True and the path does not exist

# **Example**

```
>>> from xdoctest import static_analysis
>>> modpath = static_analysis.__file__.replace('.pyc', '.py')
>>> modpath = modpath.replace('.pyc', '.py')
>>> modname = modpath_to_modname(modpath)
>>> assert modname == 'xdoctest.static_analysis'
```
# **Example**

```
>>> import xdoctest
>>> assert modpath_to_modname(xdoctest.__file__.replace('.pyc', '.py')) == 'xdoctest
˓→'
>>> assert modpath_to_modname(dirname(xdoctest.__file__.replace('.pyc', '.py'))) ==
˓→'xdoctest'
```

```
>>> # xdoctest: +REQUIRES(CPython)
>>> modpath = modname_to_modpath('_ctypes')
>>> modname = modpath_to_modname(modpath)
>>> assert modname == '_ctypes'
```
# **Example**

```
>>> modpath = '/foo/libfoobar.linux-x86_64-3.6.so'
>>> modname = modpath_to_modname(modpath, check=False)
>>> assert modname == 'libfoobar'
```
#### xdoctest.utils.util\_import.split\_modpath(*modpath*, *check=True*)

Splits the modpath into the dir that must be in PYTHONPATH for the module to be imported and the modulepath relative to this directory.

#### **Parameters**

- **modpath** (*str*) module filepath
- **check** (*bool*) if False, does not raise an error if modpath is a directory and does not contain an \_\_init\_\_.py file.

#### **Returns**

(directory, rel\_modpath)

#### **Return type**

Tuple[\[str,](https://docs.python.org/3/library/stdtypes.html#str) [str\]](https://docs.python.org/3/library/stdtypes.html#str)

#### **Raises**

[ValueError](https://docs.python.org/3/library/exceptions.html#ValueError) – if modpath does not exist or is not a package

# **Example**

```
>>> from xdoctest import static_analysis
>>> modpath = static_analysis.__file__.replace('.pyc', '.py')
>>> modpath = abspath(modpath)
>>> dpath, rel_modpath = split_modpath(modpath)
>>> recon = join(dpath, rel_modpath)
>>> assert recon == modpath
>>> assert rel_modpath == join('xdoctest', 'static_analysis.py')
```
# <span id="page-33-0"></span>**4.1.2.1.3 xdoctest.utils.util\_misc module**

Utilities that are mainly used in self-testing

```
class xdoctest.utils.util_misc.TempDoctest(docstr, modname=None)
```
Bases: [object](https://docs.python.org/3/library/functions.html#object)

Creates a temporary file containing a module-level doctest for testing

```
>>> from xdoctest import core
>>> self = TempDoctest('>>> a = 1')
>>> doctests = list(core.parse_doctestables(self.modpath))
>>> assert len(doctests) == 1
```
class xdoctest.utils.util\_misc.TempModule(*module\_text*, *modname=None*)

Bases: [object](https://docs.python.org/3/library/functions.html#object)

Creates a temporary directory with a python module.

# **Example**

```
>>> from xdoctest import core
>>> self = TempDoctest('>>> a = 1')
>>> doctests = list(core.parse_doctestables(self.modpath))
>>> assert len(doctests) == 1
```
# print\_contents()

For debugging on windows

# <span id="page-34-0"></span>**4.1.2.1.4 xdoctest.utils.util\_mixins module**

Port of NiceRepr from ubelt.util\_mixins

#### class xdoctest.utils.util\_mixins.NiceRepr

Bases: [object](https://docs.python.org/3/library/functions.html#object)

Defines *\_\_str\_\_* and *\_\_repr\_\_* in terms of *\_\_nice\_\_* function Classes that inherit *NiceRepr* must define *\_\_nice\_\_*

# **Example**

```
>>> class Foo(NiceRepr):
... pass
>>> class Bar(NiceRepr):
... def __nice__(self):
... return 'info'
\gg foo = Foo()
\gg bar = Bar()
>>> assert str(bar) == '<Bar(info)>'
>>> assert repr(bar).startswith('<Bar(info) at ')
>>> assert 'object at' in str(foo)
>>> assert 'object at' in repr(foo)
```
# <span id="page-35-0"></span>**4.1.2.1.5 xdoctest.utils.util\_notebook module**

Utilities for handling Jupyter / IPython notebooks

This code is copied and modified from nbimporter [\(https://github.com/grst/nbimporter/blob/master/nbimporter.py\)](https://github.com/grst/nbimporter/blob/master/nbimporter.py) which is not actively maintained (otherwise we would use it as a dependency).

Note that using this behavior is very much discouraged, it would be far better if you maintained your reusable code in separate python modules. See <https://github.com/grst/nbimporter> for reasons.

Allow for importing of IPython Notebooks as modules from Jupyter v4.

Updated from module collated here: [https://github.com/adrn/ipython/blob/master/examples/Notebook/Importing%](https://github.com/adrn/ipython/blob/master/examples/Notebook/Importing%20Notebooks.ipynb) [20Notebooks.ipynb](https://github.com/adrn/ipython/blob/master/examples/Notebook/Importing%20Notebooks.ipynb)

Importing from a notebook is different from a module: because one typically keeps many computations and tests besides exportable defs, here we only run code which either defines a function or a class, or imports code from other modules and notebooks. This behaviour can be disabled by setting NotebookLoader.default options['only\_defs'] = False.

Furthermore, in order to provide per-notebook initialisation, if a special function  $\_\text{nbinit}$  () is defined in the notebook, it will be executed the first time an import statement is. This behaviour can be disabled by setting Notebook-Loader.default\_options $['runnbinit'] = False.$ 

Finally, you can set the encoding of the notebooks with NotebookLoader.default\_options['encoding']. The default is 'utf-8'.

#### class xdoctest.utils.util\_notebook.CellDeleter

Bases: [NodeTransformer](https://docs.python.org/3/library/ast.html#ast.NodeTransformer)

Removes all nodes from an AST which are not suitable for exporting out of a notebook.

visit(*node*) Visit a node.

class xdoctest.utils.util\_notebook.NotebookLoader(*path=None*)

Bases: [object](https://docs.python.org/3/library/functions.html#object)

Module Loader for Jupyter Notebooks.

# default\_options = {'encoding': 'utf-8', 'only\_defs': False, 'run\_nbinit': True}

load\_module(*fullname=None*, *fpath=None*)

import a notebook as a module

xdoctest.utils.util\_notebook.import\_notebook\_from\_path(*ipynb\_fpath*, *only\_defs=False*)

Import an IPython notebook as a module from a full path and try to maintain clean sys.path variables.

# **Parameters**

- **ipynb** fpath (*str* | *PathLike*) path to the ipython notebook file to import
- **only\_defs** (*bool, default=False*) if True ignores all non-definition statements
```
>>> # xdoctest: +REQUIRES(PY3, module:IPython, module:nbconvert)
>>> from xdoctest import utils
>>> from os.path import join
>>> self = utils.TempDir()
\gg dpath = self.ensure()
>>> ipynb_fpath = join(dpath, 'test_import_notebook.ipydb')
\gg cells = [
>>> utils.codeblock(
>>> '''
>>> def foo():
>>> return 'bar'
\gg ''),
>>> utils.codeblock(
>>> '''
>> x = 1>>> ''')
>>> ]
>>> _make_test_notebook_fpath(ipynb_fpath, cells)
>>> module = import_notebook_from_path(ipynb_fpath)
>>> assert module.foo() == 'bar'
>>> assert module.x == 1
```
xdoctest.utils.util\_notebook.execute\_notebook(*ipynb\_fpath*, *timeout=None*, *verbose=None*)

Execute an IPython notebook in a separate kernel

#### **Parameters**

**ipynb\_fpath** (*str | PathLike*) – path to the ipython notebook file to import

#### **Returns**

**nb**

The executed notebook.

### **dict: resources**

Additional resources used in the conversion process.

# **Return type**

nbformat.notebooknode.NotebookNode

### **Example**

```
>>> # xdoctest: +REQUIRES(PY3, module:IPython, module:nbconvert, CPYTHON)
>>> from xdoctest import utils
>>> from os.path import join
>>> self = utils.TempDir()
>>> dpath = self.ensure()
\gg ipynb_fpath = join(dpath, 'hello_world.ipydb')
>>> _make_test_notebook_fpath(ipynb_fpath, [utils.codeblock(
\gg>>> print('hello world')
>>> ''')])
>>> nb, resources = execute_notebook(ipynb_fpath, verbose=3)
```
(continues on next page)

(continued from previous page)

```
>>> print('resources = \{!r\}'.format(resources))
>>> print('nb = \{!r\}'.format(nb))
>>> for cell in nb['cells']:
>>> if len(cell['outputs']) != 1:
>>> import warnings
>>> warnings.warn('expected an output, is this the issue '
>>> 'described [here](https://github.com/nteract/papermill/
\rightarrowissues/426)?')
```
# **4.1.2.1.6 xdoctest.utils.util\_path module**

Utilities related to filesystem paths

class xdoctest.utils.util\_path.TempDir(*persist=False*)

Bases: [object](https://docs.python.org/3/library/functions.html#object)

Context for creating and cleaning up temporary files. Used in testing.

# **Example**

```
>>> with TempDir() as self:
>>> dpath = self.dpath
>>> assert exists(dpath)
>>> assert not exists(dpath)
```
# **Example**

```
\gg self = TempDir()
>>> dpath = self.ensure()
>>> assert exists(dpath)
>>> self.cleanup()
>>> assert not exists(dpath)
```
ensure()

```
cleanup()
```
xdoctest.utils.util\_path.ensuredir(*dpath*, *mode=1023*)

Ensures that directory will exist. creates new dir with sticky bits by default

### **Parameters**

- **dpath** (*str*) dir to ensure. Can also be a tuple to send to join
- **mode** (*int*) octal mode of directory (default 0o1777)

### **Returns**

path - the ensured directory

### **Return type**

[str](https://docs.python.org/3/library/stdtypes.html#str)

### **4.1.2.1.7 xdoctest.utils.util\_str module**

Utilities related to string manipulations

```
xdoctest.utils.util_str.strip_ansi(text)
```
Removes all ansi directives from the string.

**Parameters text** (*str*)

**Returns** str

## **References**

<http://stackoverflow.com/questions/14693701/remove-ansi> [https://stackoverflow.com/questions/13506033/](https://stackoverflow.com/questions/13506033/filtering-out-ansi-escape-sequences) [filtering-out-ansi-escape-sequences](https://stackoverflow.com/questions/13506033/filtering-out-ansi-escape-sequences)

### **Examples**

```
>>> line = '\t\u001b[0;35mBlabla\u001b[0m \u001b[0;36m172.18.0.2\u001b[0m'
>>> escaped_line = strip_ansi(line)
>>> assert escaped_line == '\tBlabla 172.18.0.2'
```
### xdoctest.utils.util\_str.color\_text(*text*, *color*)

Colorizes text a single color using ansii tags.

#### **Parameters**

- **text** (*str*) text to colorize
- **color** (*str*) may be one of the following: yellow, blink, lightgray, underline, darkyellow, blue, darkblue, faint, fuchsia, black, white, red, brown, turquoise, bold, darkred, darkgreen, reset, standout, darkteal, darkgray, overline, purple, green, teal, fuscia

#### **Returns**

#### **colorized text.**

If pygments is not installed plain text is returned.

### **Return type**

[str](https://docs.python.org/3/library/stdtypes.html#str)

### **Example**

```
>>> import sys
>>> if sys.platform.startswith('win32'):
>>> import pytest
>>> pytest.skip()
\gg text = 'raw text'
>>> from xdoctest import utils
>>> from xdoctest.utils import util_str
>>> if utils.modname_to_modpath('pygments') and not util_str.NO_COLOR:
>>> # Colors text only if pygments is installed
```
(continues on next page)

(continued from previous page)

```
>>> import pygments
>>> print('pygments = \{!r\}'.format(pygments))
>>> ansi_text1 = color_text(text, 'red')
>>> print('ansi_text1 = \{!r\}'.format(ansi_text1))
>>> ansi_text = utils.ensure_unicode(ansi_text1)
>>> prefix = utils.ensure_unicode(\sqrt{x1b[31']}>>> print('prefix = \{!r\}'.format(prefix))
>>> print('ansi_text = \{!r\}'.format(ansi_text))
>>> assert ansi_text.startswith(prefix)
>>> assert color_text(text, None) == 'raw text'
>>> else:
>>> # Otherwise text passes through unchanged
>>> assert color_text(text, 'red') == 'raw text'
>>> assert color_text(text, None) == 'raw text'
```
xdoctest.utils.util\_str.ensure\_unicode(*text*)

Casts bytes into utf8 (mostly for python2 compatibility)

**Parameters text** (*str*)

# **Returns**

str

### **References**

<http://stackoverflow.com/questions/12561063/python-extract-data-from-file>

### **CommandLine**

python -m xdoctest.utils ensure\_unicode

# **Example**

```
>>> assert ensure_unicode('my ünicôdé string') == 'my ünicôdé string'
>>> assert ensure_unicode('text1') == 'text1'
>>> assert ensure_unicode('text1'.encode('utf8')) == 'text1'
>>> assert ensure_unicode('i»¿text1'.encode('utf8')) == 'i»¿text1'
>>> import codecs
>>> assert (codecs.BOM_UTF8 + 'text»¿'.encode('utf8')).decode('utf8')
```
xdoctest.utils.util\_str.indent(*text*, *prefix=' '*)

Indents a block of text

#### **Parameters**

- **text**  $(str)$  text to indent
- **prefix**  $(str)$  prefix to add to each line (default = '')

#### **Returns**

indented text

**Return type**

[str](https://docs.python.org/3/library/stdtypes.html#str)

# **CommandLine**

python -m xdoctest.utils ensure\_unicode

### **Example**

```
>>> text = 'Lorem ipsum\ndolor sit amet'
\gg prefix = '\gg result = indent(text, prefix)
>>> assert all(t.startswith(prefix) for t in result.split('\n'))
```
xdoctest.utils.util\_str.highlight\_code(*text*, *lexer\_name='python'*, *\*\*kwargs*)

Highlights a block of text using ansi tags based on language syntax.

### **Parameters**

- **text** (*str*) plain text to highlight
- **lexer\_name** (*str*) name of language
- **\*\*kwargs** passed to pygments.lexers.get\_lexer\_by\_name

# **Returns**

### **text**

[highlighted text] If pygments is not installed, the plain text is returned.

#### **Return type**

[str](https://docs.python.org/3/library/stdtypes.html#str)

# **CommandLine**

```
python -c "import pygments.formatters; print(list(pygments.formatters.get_all_
˓→formatters()))"
```
# **Example**

```
>>> text = 'import xdoctest as xdoc; print(xdoc)'
>>> new_text = highlight_code(text)
>>> print(new_text)
```
xdoctest.utils.util\_str.add\_line\_numbers(*source*, *start=1*, *n\_digits=None*)

Prefixes code with line numbers

**Parameters**

- **source** (*str | List[str]*)
- **start** (*int*)
- **n\_digits** (*int | None*)

#### **Returns**

List[str] | str

# **Example**

```
>>> print(chr(10).join(add_line_numbers(['a', 'b', 'c'])))
1 a
2 b
3 c
>>> print(add_line_numbers(chr(10).join(['a', 'b', 'c'])))
1 a
2 b
3 c
```

```
xdoctest.utils.util_str.codeblock(block_str)
```
Wraps multiline string blocks and returns unindented code. Useful for templated code defined in indented parts of code.

### **Parameters**

**block\_str** (*str*) – typically in the form of a multiline string

**Returns**

the unindented string

**Return type** [str](https://docs.python.org/3/library/stdtypes.html#str)

# **Example**

```
>>> # Simulate an indented part of code
>>> if True:
... # notice the indentation on this will be normal
... codeblock_version = codeblock(
... '''
... def foo():
... return 'bar'
... '''
... )
... # notice the indentation and newlines on this will be odd
... normal_version = ('''
... def foo():
... return 'bar'
... ''')
>>> assert normal_version != codeblock_version
>>> print('Without codeblock')
>>> print(normal_version)
>>> print('With codeblock')
>>> print(codeblock_version)
```
### **4.1.2.1.8 xdoctest.utils.util\_stream module**

Functions for capturing and redirecting IO streams.

The [CaptureStdout](#page-42-0) captures all text sent to stdout and optionally prevents it from actually reaching stdout.

The [TeeStringIO](#page-42-1) does the same thing but for arbitrary streams. It is how the former is implemented.

#### <span id="page-42-1"></span>class xdoctest.utils.util\_stream.TeeStringIO(*redirect=None*)

Bases: StringIO

An IO object that writes to itself and another IO stream.

#### **Variables**

redirect (io. IOBase) – The other stream to write to.

### **Example**

```
>>> redirect = io.StringIO()
>>> self = TeeStringIO(redirect)
```
### isatty()

Returns true of the redirect is a terminal.

**Note:** Needed for IPython.embed to work properly when this class is used to override stdout / stderr.

#### fileno()

Returns underlying file descriptor of the redirected IOBase object if one exists.

### property encoding

Gets the encoding of the *redirect* IO object

### **Example**

```
>>> redirect = io.StringIO()
>>> assert TeeStringIO(redirect).encoding is None
>>> assert TeeStringIO(None). encoding is None
>>> assert TeeStringIO(sys.stdout).encoding is sys.stdout.encoding
>>> redirect = io.TextIOWrapper(io.StringIO())
>>> assert TeeStringIO(redirect).encoding is redirect.encoding
```
### write(*msg*)

Write to this and the redirected stream

# $flush()$

Flush to this and the redirected stream

# <span id="page-42-2"></span>class xdoctest.utils.util\_stream.CaptureStream

Bases: [object](https://docs.python.org/3/library/functions.html#object)

<span id="page-42-0"></span>Generic class for capturing streaming output from stdout or stderr

class xdoctest.utils.util\_stream.CaptureStdout(*suppress=True*, *enabled=True*, *\*\*kwargs*)

Bases: [CaptureStream](#page-42-2)

Context manager that captures stdout and stores it in an internal stream

**Parameters**

- **suppress** (*bool, default=True*) if True, stdout is not printed while captured
- **enabled** (*bool, default=True*) does nothing if this is False

### **Example**

```
>>> self = CaptureStdout(suppress=True)
>>> print('dont capture the table flip (°° ')
>>> with self:
... text = 'capture the heart '
... print(text)
>>> print('dont capture look of disapproval _')
>>> assert isinstance(self.text, str)
>>> assert self.text == text + '\n', 'failed capture text'
```
# **Example**

```
>>> self = CaptureStdout(suppress=False)
>>> with self:
... print('I am captured and printed in stdout')
>>> assert self.text.strip() == 'I am captured and printed in stdout'
```
### **Example**

```
>>> self = CaptureStdout(suppress=True, enabled=False)
>>> with self:
... print('dont capture')
>>> assert self.text is None
```
### log\_part()

Log what has been captured so far

### start()

stop()

```
>>> CaptureStdout(enabled=False).stop()
>>> CaptureStdout(enabled=True).stop()
```
close()

### **4.1.2.2 Module contents**

Most of these utilities exist in ubelt, but we copy them here to keep xdoctest as a package with minimal dependencies, whereas ubelt includes a larger set of utilities.

This \_\_init\_\_ file is generated using mkinit:

mkinit xdoctest.utils

class xdoctest.utils.CaptureStdout(*suppress=True*, *enabled=True*, *\*\*kwargs*)

Bases: [CaptureStream](#page-42-2)

Context manager that captures stdout and stores it in an internal stream

#### **Parameters**

- **suppress** (*bool, default=True*) if True, stdout is not printed while captured
- **enabled** (*bool, default=True*) does nothing if this is False

## **Example**

```
>>> self = CaptureStdout(suppress=True)
>>> print('dont capture the table flip (°° ')
>>> with self:
... text = 'capture the heart '
... print(text)
>>> print('dont capture look of disapproval _')
>>> assert isinstance(self.text, str)
>>> assert self.text == text + '\n', 'failed capture text'
```
# **Example**

```
>>> self = CaptureStdout(suppress=False)
>>> with self:
... print('I am captured and printed in stdout')
>>> assert self.text.strip() == 'I am captured and printed in stdout'
```

```
\gg self = CaptureStdout(suppress=True, enabled=False)
>>> with self:
... print('dont capture')
>>> assert self.text is None
```
### log\_part()

Log what has been captured so far

start()

stop()

#### **Example**

```
>>> CaptureStdout(enabled=False).stop()
>>> CaptureStdout(enabled=True).stop()
```
### close()

### class xdoctest.utils.CaptureStream

Bases: [object](https://docs.python.org/3/library/functions.html#object)

Generic class for capturing streaming output from stdout or stderr

### class xdoctest.utils.NiceRepr

Bases: [object](https://docs.python.org/3/library/functions.html#object)

Defines *\_\_str\_\_* and *\_\_repr\_\_* in terms of *\_\_nice\_\_* function Classes that inherit *NiceRepr* must define *\_\_nice\_\_*

# **Example**

```
>>> class Foo(NiceRepr):
... pass
>>> class Bar(NiceRepr):
... def __nice__(self):
... return 'info'
\gg foo = Foo()
\gg bar = Bar()
>>> assert str(bar) == '<Bar(info)>'
>>> assert repr(bar).startswith('<Bar(info) at ')
>>> assert 'object at' in str(foo)
>>> assert 'object at' in repr(foo)
```
class xdoctest.utils.PythonPathContext(*dpath*, *index=0*)

Bases: [object](https://docs.python.org/3/library/functions.html#object)

Context for temporarily adding a dir to the PYTHONPATH.

Used in testing, and used as a helper in certain ubelt functions.

**Warning:** Even though this context manager takes precautions, this modifies sys.path, and things can go wrong when that happens. This is generally safe as long as nothing else you do inside of this context modifies the path. If the path is modified in this context, we will try to detect it and warn.

### **Variables**

- dpath  $(str \mid PathLike)$  $(str \mid PathLike)$  $(str \mid PathLike)$  directory to insert into the PYTHONPATH
- index  $(int)$  $(int)$  $(int)$  position to add to. Typically either -1 or 0.

#### **Example**

```
>>> import sys
>>> with PythonPathContext('foo', -1):
>>> assert sys.path[-1] == 'foo'
>>> assert sys.path[-1] != 'foo'
>>> with PythonPathContext('bar', 0):
>>> assert sys.path[0] == 'bar'
>>> assert sys.path[0] != 'bar'
```
## **Example**

```
>>> # xdoctest: +REQUIRES(module:pytest)
>>> # Mangle the path inside the context
>>> import sys
>>> self = PythonPathContext('foo', 0)
>>> self.__enter__()
>>> sys.path.insert(0, 'mangled')
>>> import pytest
>>> with pytest.warns(UserWarning):
>>> self.__exit__(None, None, None)
```
# **Example**

```
>>> # xdoctest: +REQUIRES(module:pytest)
>>> import sys
>>> self = PythonPathContext('foo', 0)
>>> self.__enter__()
>>> sys.path.remove('foo')
>>> import pytest
>>> with pytest.raises(RuntimeError):
>>> self.__exit__(None, None, None)
```
#### **Parameters**

- **dpath** (*str | PathLike*) directory to insert into the PYTHONPATH
- **index** (*int*) position to add to. Typically either -1 or 0.

### class xdoctest.utils.TeeStringIO(*redirect=None*)

Bases: StringIO

An IO object that writes to itself and another IO stream.

#### **Variables**

redirect  $(io.IOBase)$  $(io.IOBase)$  $(io.IOBase)$  – The other stream to write to.

### **Example**

```
>>> redirect = io.StringIO()
>>> self = TeeStringIO(redirect)
```
### isatty()

Returns true of the redirect is a terminal.

**Note:** Needed for IPython.embed to work properly when this class is used to override stdout / stderr.

### fileno()

Returns underlying file descriptor of the redirected IOBase object if one exists.

### property encoding

Gets the encoding of the *redirect* IO object

### **Example**

```
\gg redirect = io.StringIO()
>>> assert TeeStringIO(redirect).encoding is None
>>> assert TeeStringIO(None).encoding is None
>>> assert TeeStringIO(sys.stdout).encoding is sys.stdout.encoding
>>> redirect = io.TextIOWrapper(io.StringIO())
>>> assert TeeStringIO(redirect).encoding is redirect.encoding
```
### write(*msg*)

Write to this and the redirected stream

# $flush()$

Flush to this and the redirected stream

# class xdoctest.utils.TempDir(*persist=False*)

### Bases: [object](https://docs.python.org/3/library/functions.html#object)

Context for creating and cleaning up temporary files. Used in testing.

```
>>> with TempDir() as self:
>>> dpath = self.dpath
>>> assert exists(dpath)
>>> assert not exists(dpath)
```
# **Example**

```
>>> self = TempDir()
>>> dpath = self.ensure()
>>> assert exists(dpath)
>>> self.cleanup()
>>> assert not exists(dpath)
```
ensure()

cleanup()

class xdoctest.utils.TempDoctest(*docstr*, *modname=None*)

Bases: [object](https://docs.python.org/3/library/functions.html#object)

Creates a temporary file containing a module-level doctest for testing

# **Example**

```
>>> from xdoctest import core
>>> self = TempDoctest('>>> a = 1')
>>> doctests = list(core.parse_doctestables(self.modpath))
>>> assert len(doctests) == 1
```
xdoctest.utils.add\_line\_numbers(*source*, *start=1*, *n\_digits=None*)

Prefixes code with line numbers

# **Parameters**

- **source** (*str | List[str]*)
- **start** (*int*)
- **n\_digits** (*int | None*)

# **Returns**

List[str] | str

```
\gg print(chr(10).join(add_line_numbers(['a', 'b', 'c'])))
1 a
2 b
3 c
>>> print(add_line_numbers(chr(10).join(['a', 'b', 'c'])))
1 a
2 b
3 c
```
# xdoctest.utils.codeblock(*block\_str*)

Wraps multiline string blocks and returns unindented code. Useful for templated code defined in indented parts of code.

### **Parameters**

**block\_str** (*str*) – typically in the form of a multiline string

### **Returns**

the unindented string

# **Return type**

[str](https://docs.python.org/3/library/stdtypes.html#str)

# **Example**

```
>>> # Simulate an indented part of code
>>> if True:
... # notice the indentation on this will be normal
... codeblock_version = codeblock(
... '''
... def foo():
... return 'bar'
... '''
... )
... # notice the indentation and newlines on this will be odd
... normal_version = ('''
... def foo():
... return 'bar'
... ''')
>>> assert normal_version != codeblock_version
>>> print('Without codeblock')
>>> print(normal_version)
>>> print('With codeblock')
>>> print(codeblock_version)
```
### xdoctest.utils.color\_text(*text*, *color*)

Colorizes text a single color using ansii tags.

### **Parameters**

- **text** (*str*) text to colorize
- **color** (*str*) may be one of the following: yellow, blink, lightgray, underline, darkyellow, blue, darkblue, faint, fuchsia, black, white, red, brown, turquoise, bold, darkred, darkgreen,

reset, standout, darkteal, darkgray, overline, purple, green, teal, fuscia

### **Returns**

```
colorized text.
```
If pygments is not installed plain text is returned.

**Return type**

[str](https://docs.python.org/3/library/stdtypes.html#str)

# **Example**

```
>>> import sys
>>> if sys.platform.startswith('win32'):
>>> import pytest
>>> pytest.skip()
>>> text = 'raw text'
>>> from xdoctest import utils
>>> from xdoctest.utils import util_str
>>> if utils.modname_to_modpath('pygments') and not util_str.NO_COLOR:
>>> # Colors text only if pygments is installed
>>> import pygments
>>> print('pygments = \{lr\}'.format(pygments))
>>> ansi_text1 = color_text(text, 'red')
>>> print('ansi_text1 = \{!r\}'.format(ansi_text1))
>>> ansi_text = utils.ensure_unicode(ansi_text1)
>>> prefix = utils.ensure_unicode(\sqrt{x1b[31']}>>> print('prefix = \{!r\}'.format(prefix))
>>> print('ansi_text = {!r}'.format(ansi_text))
>>> assert ansi_text.startswith(prefix)
>>> assert color_text(text, None) == 'raw text'
>>> else:
>>> # Otherwise text passes through unchanged
>>> assert color_text(text, 'red') == 'raw text'
>>> assert color_text(text, None) == 'raw text'
```
### xdoctest.utils.ensure\_unicode(*text*)

Casts bytes into utf8 (mostly for python2 compatibility)

**Parameters text** (*str*)

**Returns** str

### **References**

<http://stackoverflow.com/questions/12561063/python-extract-data-from-file>

# **CommandLine**

python -m xdoctest.utils ensure\_unicode

## **Example**

```
>>> assert ensure_unicode('my ünicôdé string') == 'my ünicôdé string'
>>> assert ensure_unicode('text1') == 'text1'
>>> assert ensure_unicode('text1'.encode('utf8')) == 'text1'
>>> assert ensure_unicode('i»¿text1'.encode('utf8')) == 'i»¿text1'
>>> import codecs
>>> assert (codecs.BOM_UTF8 + 'text»¿'.encode('utf8')).decode('utf8')
```
xdoctest.utils.ensuredir(*dpath*, *mode=1023*)

Ensures that directory will exist. creates new dir with sticky bits by default

### **Parameters**

- **dpath** (*str*) dir to ensure. Can also be a tuple to send to join
- **mode** (*int*) octal mode of directory (default 0o1777)

#### **Returns**

path - the ensured directory

**Return type**

[str](https://docs.python.org/3/library/stdtypes.html#str)

xdoctest.utils.highlight\_code(*text*, *lexer\_name='python'*, *\*\*kwargs*)

Highlights a block of text using ansi tags based on language syntax.

### **Parameters**

- **text** (*str*) plain text to highlight
- **lexer\_name** (*str*) name of language
- **\*\*kwargs** passed to pygments.lexers.get lexer by name

### **Returns**

**text**

[highlighted text] If pygments is not installed, the plain text is returned.

#### **Return type**

[str](https://docs.python.org/3/library/stdtypes.html#str)

# **CommandLine**

```
python -c "import pygments.formatters; print(list(pygments.formatters.get_all_
˓→formatters()))"
```
### **Example**

```
>>> text = 'import xdoctest as xdoc; print(xdoc)'
>>> new_text = highlight_code(text)
>>> print(new_text)
```
#### <span id="page-52-1"></span>xdoctest.utils.import\_module\_from\_name(*modname*)

Imports a module from its string name (i.e. \_\_name\_\_)

This is a simple wrapper around [importlib.import\\_module\(\)](https://docs.python.org/3/library/importlib.html#importlib.import_module), but is provided as a companion function to [import\\_module\\_from\\_path\(\)](#page-52-0), which contains functionality not provided in the Python standard library.

#### **Parameters**

**modname** (*str*) – module name

**Returns**

module

**Return type** ModuleType

### **SeeAlso:**

[import\\_module\\_from\\_path\(\)](#page-52-0)

### **Example**

```
>>> # test with modules that won't be imported in normal circumstances
>>> # todo write a test where we guarantee this
>>> # xdoctest: +SKIP("ubelt dependency")
>>> import sys
>>> modname_list = [
>>> 'pickletools',
>>> 'lib2to3.fixes.fix_apply',
>>> ]
>>> #assert not any(m in sys.modules for m in modname_list)
>>> modules = [ub.import_module_from_name(modname) for modname in modname_list]
>>> assert [m. __name__ for m in modules] == modname_list
>>> assert all(m in sys.modules for m in modname_list)
```
<span id="page-52-0"></span>xdoctest.utils.import\_module\_from\_path(*modpath*, *index=-1*)

Imports a module via a filesystem path.

This works by modifying sys.path, importing the module name, and then attempting to undo the change to sys.path. This function may produce unexpected results in the case where the imported module itself itself modifies sys.path or if there is another conflicting module with the same name.

### **Parameters**

- **modpath** (*str | PathLike*) Path to the module on disk or within a zipfile. Paths within a zipfile can be given by  $\langle$  path-to>.zip/ $\langle$ path-inside-zip>.py.
- **index** (*int*) Location at which we modify PYTHONPATH if necessary. If your module name does not conflict, the safest value is -1, However, if there is a conflict, then use an index of 0. The default may change to 0 in the future.

### **Returns**

the imported module

**Return type**

ModuleType

### **References**

**Raises**

- IOError when the path to the module does not exist –
- ImportError when the module is unable to be imported –

Note: If the module is part of a package, the package will be imported first. These modules may cause problems when reloading via IPython magic

This can import a module from within a zipfile. To do this modpath should specify the path to the zipfile and the path to the module within that zipfile separated by a colon or pathsep. E.g. "/path/to/archive.zip:mymodule.pl"

**Warning:** It is best to use this with paths that will not conflict with previously existing modules.

If the modpath conflicts with a previously existing module name. And the target module does imports of its own relative to this conflicting path. In this case, the module that was loaded first will win.

For example if you try to import '/foo/bar/pkg/mod.py' from the folder structure:

- foo/  $+-$  bar/  $+-$  pkg/  $+$   $\_\_init$  $\_\_py$  $|-$  mod.py |- helper.py

If there exists another module named pkg already in sys.modules and mod.py contains the code from . import helper, Python will assume helper belongs to the pkg module already in sys.modules. This can cause a NameError or worse — an incorrect helper module.

### **SeeAlso:**

[import\\_module\\_from\\_name\(\)](#page-52-1)

```
>>> # xdoctest: +SKIP("ubelt dependency")
>>> import xdoctest
>>> modpath = xdoctest. _file
>>> module = ub.import_module_from_path(modpath)
>>> assert module is xdoctest
```
### **Example**

```
>>> # Test importing a module from within a zipfile
>>> # xdoctest: +SKIP("ubelt dependency")
>>> import zipfile
>>> from xdoctest import utils
>>> import os
>>> from os.path import join, expanduser, normpath
>>> dpath = expanduser('~/.cache/xdoctest')
\gg dpath = utils.ensuredir(dpath)
>>> #dpath = utils.TempDir().ensure()
>>> # Write to an external module named bar
>>> external_modpath = join(dpath, 'bar.py')
>>> # For pypy support we have to write this using with
>>> with open(external_modpath, 'w') as file:
>>> file.write('testvar = 1')
>>> internal = 'folder/bar.py'
>>> # Move the external bar module into a zipfile
>>> zippath = join(dpath, 'myzip.zip')
>>> with zipfile.ZipFile(zippath, 'w') as myzip:
>>> myzip.write(external_modpath, internal)
>>> # Import the bar module from within the zipfile
\gg modpath = zippath + ':' + internal
\gg modpath = zippath + os.path.sep + internal
>>> module = ub.import_module_from_path(modpath)
>>> assert normpath(module.__name__) == normpath('folder/bar')
>>> assert module.testvar == 1
```
# **Example**

```
>>> import pytest
>>> # xdoctest: +SKIP("ubelt dependency")
>>> with pytest.raises(IOError):
>>> ub.import_module_from_path('does-not-exist')
>>> with pytest.raises(IOError):
>>> ub.import_module_from_path('does-not-exist.zip/')
```

```
xdoctest.utils.indent(text, prefix=' ')
```
Indents a block of text

# **Parameters**

• **text**  $(str)$  – text to indent

• **prefix**  $(str)$  – prefix to add to each line (default = '')

### **Returns**

indented text

**Return type**

[str](https://docs.python.org/3/library/stdtypes.html#str)

# **CommandLine**

python -m xdoctest.utils ensure\_unicode

# **Example**

```
>>> text = 'Lorem ipsum\ndolor sit amet'
>>> prefix = ' '
\gg result = indent(text, prefix)
\gg assert all(t.startswith(prefix) for t in result.split('\n'))
```
#### xdoctest.utils.is\_modname\_importable(*modname*, *sys\_path=None*, *exclude=None*)

Determines if a modname is importable based on your current sys.path

#### **Parameters**

- **modname** (*str*) name of module to check
- **sys** path (*list* | *None, default=None*) if specified overrides sys.path
- **exclude** (*list | None*) list of directory paths. if specified prevents these directories from being searched.

### **Returns**

True if the module can be imported

#### **Return type**

[bool](https://docs.python.org/3/library/functions.html#bool)

### **Example**

```
>>> is_modname_importable('xdoctest')
True
>>> is_modname_importable('not_a_real_module')
False
>>> is_modname_importable('xdoctest', sys_path=[])
False
```
xdoctest.utils.modname\_to\_modpath(*modname*, *hide\_init=True*, *hide\_main=False*, *sys\_path=None*)

Finds the path to a python module from its name.

Determines the path to a python module without directly import it

Converts the name of a module  $(\_name{\_}name$ ) to the path  $(\_file$ ) where it is located without importing the module. Returns None if the module does not exist.

#### **Parameters**

- **modname** (*str*) The name of a module in sys\_path.
- **hide\_init** (*bool*) if False, \_\_init\_\_.py will be returned for packages. Defaults to True.
- **hide\_main** (*bool*) if False, and hide\_init is True, \_\_main\_\_.py will be returned for packages, if it exists. Defaults to False.
- **sys\_path** (*None* | *List[str* | *PathLike]*) The paths to search for the module. If unspecified, defaults to sys.path.

#### **Returns**

modpath - path to the module, or None if it doesn't exist

#### **Return type**

[str](https://docs.python.org/3/library/stdtypes.html#str) | None

# **Example**

```
>>> modname = 'xdoctest._main
>>> modpath = modname_to_modpath(modname, hide_main=False)
>>> assert modpath.endswith('_main__.py')
>>> modname = 'xdoctest'
>>> modpath = modname_to_modpath(modname, hide_init=False)
>>> assert modpath.endswith('__init__.py')
>>> # xdoctest: +REQUIRES(CPython)
>>> modpath = basename(modname_to_modpath('_ctypes'))
>>> assert 'ctypes' in modpath
```
xdoctest.utils.modpath\_to\_modname(*modpath*, *hide\_init=True*, *hide\_main=False*, *check=True*, *relativeto=None*)

Determines importable name from file path

Converts the path to a module (\_\_file\_\_) to the importable python name (\_\_name\_\_) without importing the module.

The filename is converted to a module name, and parent directories are recursively included until a directory without an *\_\_init\_\_.py* file is encountered.

### **Parameters**

- **modpath** (*str*) Module filepath
- **hide\_init** (*bool*) Removes the \_\_init\_\_ suffix. Defaults to True.
- **hide\_main** (*bool*) Removes the \_\_main\_\_ suffix. Defaults to False.
- **check** (*bool*) If False, does not raise an error if modpath is a dir and does not contain an \_\_init\_\_ file. Defaults to True.
- **relativeto** (*str | None*) If specified, all checks are ignored and this is considered the path to the root module. Defaults to None.

### **Todo:**

- **[ ] Does this need modification to support PEP 420?** <https://www.python.org/dev/peps/pep-0420/>
	-

**Returns** modname

**Return type**

[str](https://docs.python.org/3/library/stdtypes.html#str)

**Raises**

[ValueError](https://docs.python.org/3/library/exceptions.html#ValueError) – if check is True and the path does not exist

# **Example**

```
>>> from xdoctest import static_analysis
>>> modpath = static_analysis.__file__.replace('.pyc', '.py')
>>> modpath = modpath.replace('.pyc', '.py')
>>> modname = modpath_to_modname(modpath)
>>> assert modname == 'xdoctest.static_analysis'
```
### **Example**

```
>>> import xdoctest
>>> assert modpath_to_modname(xdoctest.__file__.replace('.pyc', '.py')) == 'xdoctest
˓→'
>>> assert modpath_to_modname(dirname(xdoctest.__file__.replace('.pyc', '.py'))) ==
˓→'xdoctest'
```
### **Example**

>>> # xdoctest: +REQUIRES(CPython) >>> modpath = modname\_to\_modpath('\_ctypes') >>> modname = modpath\_to\_modname(modpath) >>> assert modname == '\_ctypes'

### **Example**

```
>>> modpath = '/foo/libfoobar.linux-x86_64-3.6.so'
\gg modname = modpath_to_modname(modpath, check=False)
>>> assert modname == 'libfoobar'
```
xdoctest.utils.normalize\_modpath(*modpath*, *hide\_init=True*, *hide\_main=False*)

Normalizes \_\_init\_\_ and \_\_main\_\_ paths.

### **Parameters**

- **modpath** (*str | PathLike*) path to a module
- **hide\_init** (*bool*) if True, always return package modules as \_\_init\_\_.py files otherwise always return the dpath. Defaults to True.
- **hide\_main** (*bool*) if True, always strip away main files otherwise ignore \_\_main\_\_.py. Defaults to False.

**Returns** a normalized path to the module **Return type**

[str](https://docs.python.org/3/library/stdtypes.html#str) | PathLike

Note: Adds init if reasonable, but only removes main by default

### **Example**

```
>>> from xdoctest import static_analysis as module
>>> modpath = module.__file_
\gg assert normalize_modpath(modpath) == modpath.replace('.pyc', '.py')
>>> dpath = dirname(modpath)
>>> res0 = normalize_modpath(dpath, hide_init=0, hide_main=0)
>>> res1 = normalize_modpath(dpath, hide_init=0, hide_main=1)
>>> res2 = normalize_modpath(dpath, hide_init=1, hide_main=0)
>>> res3 = normalize_modpath(dpath, hide_init=1, hide_main=1)
>>> assert res0.endswith('__init__.py')
>>> assert res1.endswith('__init__.py')
>>> assert not res2.endswith('.py')
>>> assert not res3.endswith('.py')
```
xdoctest.utils.split\_modpath(*modpath*, *check=True*)

Splits the modpath into the dir that must be in PYTHONPATH for the module to be imported and the modulepath relative to this directory.

#### **Parameters**

- **modpath** (*str*) module filepath
- **check** (*bool*) if False, does not raise an error if modpath is a directory and does not contain an \_\_init\_\_.py file.

### **Returns**

(directory, rel\_modpath)

### **Return type**

Tuple[\[str,](https://docs.python.org/3/library/stdtypes.html#str) [str\]](https://docs.python.org/3/library/stdtypes.html#str)

### **Raises**

[ValueError](https://docs.python.org/3/library/exceptions.html#ValueError) – if modpath does not exist or is not a package

# **Example**

```
>>> from xdoctest import static_analysis
>>> modpath = static_analysis.__file__.replace('.pyc', '.py')
>>> modpath = abspath(modpath)
>>> dpath, rel_modpath = split_modpath(modpath)
>>> recon = join(dpath, rel_modpath)
>>> assert recon == modpath
>>> assert rel_modpath == join('xdoctest', 'static_analysis.py')
```
### xdoctest.utils.strip\_ansi(*text*)

Removes all ansi directives from the string.

**Parameters text** (*str*)

**Returns** str

#### **References**

<http://stackoverflow.com/questions/14693701/remove-ansi> [https://stackoverflow.com/questions/13506033/](https://stackoverflow.com/questions/13506033/filtering-out-ansi-escape-sequences) [filtering-out-ansi-escape-sequences](https://stackoverflow.com/questions/13506033/filtering-out-ansi-escape-sequences)

#### **Examples**

```
>>> line = '\t\u001b[0;35mBlabla\u001b[0m \u001b[0;36m172.18.0.2\u001b[0m'
>>> escaped_line = strip_ansi(line)
\gg assert escaped_line == '\tBlabla 172.18.0.2'
```
# **4.2 Submodules**

# <span id="page-59-0"></span>**4.2.1 xdoctest.checker module**

Checks for got-vs-want statements

A "got-string" is data produced by a doctest that we want to check matches some expected value.

A "want-string" is a representation of the output we expect, if the "got-string" is different than the "want-string" the doctest will fail with a [GotWantException](#page-61-0). A want string should come directly after a doctest and should not be prefixed by the three cheverons (**``**>>> **``**).

There are two types of data that a doctest could "get" as a "got-string", either the contents of standard out the value of an expression itself.

A doctest that uses stdout might look like this

```
>>> print('We expect this exact string')
We expect this exact string
```
A doctest that uses a raw expression might look like this

```
>>> def foo():
>>> return 3
\gg foo()
3
```
In most cases it is best to use stdout to write your got-want tests because it is easier to control strings sent to stdout than it is to control the representation of expression-based "got-strings".

xdoctest.checker.check\_got\_vs\_want(*want*, *got\_stdout*, *got\_eval=<NOT\_EVALED>*, *runstate=None*)

Determines to check against either got\_stdout or got\_eval, and then does the comparison.

If both stdout and eval "got" outputs are specified, then the "want" target may match either value.

### **Parameters**

- **want** (*str*) target to match against
- **got\_stdout** (*str*) output from stdout
- **got\_eval** (*str*) output from an eval statement.
- **runstate** (*xdoctest.directive.RuntimeState | None*) current state

#### **Raises**

```
GotWantException - If the "got" differs from this parts want. –
```
xdoctest.checker.extract\_exc\_want(*want*)

### **Parameters**

**want** (*str*) – the message supplied by the user

#### **Returns**

the matchable exception part

**Return type** [str](https://docs.python.org/3/library/stdtypes.html#str)

# **Example**

extract\_exc\_want('" Traceback (most recent call last): bar '")

xdoctest.checker.check\_exception(*exc\_got*, *want*, *runstate=None*)

Checks want against an exception

#### **Parameters**

- **exc\_got** (*str*) the exception message
- **want** (*str*) target to match against
- **runstate** (*xdoctest.directive.RuntimeState | None*) current state

#### **Raises**

GotWantException - If the "got" differs from this parts want. –

#### **Returns**

True if got matches want

### **Return type**

[bool](https://docs.python.org/3/library/functions.html#bool)

xdoctest.checker.check\_output(*got*, *want*, *runstate=None*)

Does the actual comparison between *got* and *want* as long as the check is enabled.

### **Parameters**

- **got** (*str*) text produced by the test
- **want** (*str*) target to match against
- **runstate** (*xdoctest.directive.RuntimeState | None*) current state

#### **Returns**

True if got matches want or if the check is disabled

#### **Return type**

[bool](https://docs.python.org/3/library/functions.html#bool)

#### xdoctest.checker.normalize(*got*, *want*, *runstate=None*)

Normalizes the got and want string based on the runtime state.

### **Adapted from doctest\_nose\_plugin.py from the nltk project:**

<https://github.com/nltk/nltk>

Further extended to also support byte literals.

#### **Parameters**

- **got** (*str*) unnormalized got str.
- **want** (*str*) unnormalized want str.
- **runstate** (*xdoctest.directive.RuntimeState | None*) current state

## **Returns**

The normalized got and want str

# **Return type**

Tuple[\[str,](https://docs.python.org/3/library/stdtypes.html#str) [str\]](https://docs.python.org/3/library/stdtypes.html#str)

# **Example**

```
>>> from xdoctest.checker import * # NOQA
>>> want = "...\n(0, 2, {'weight': 1})\n(0, 3, {'weight': 2})"
>>> got = "(0, 2, {\text{weight}: 1})\n\in (0, 3, {\text{weight}: 2})"
>>> normalize(got, want)
("(0, 2, {'weight': 1}) (0, 3, {'weight': 2})",
 "... (0, 2, {'weight': 1}) (0, 3, {'weight': 2})")
```
### exception xdoctest.checker.ExtractGotReprException(*msg*, *orig\_ex*)

#### Bases: [AssertionError](https://docs.python.org/3/library/exceptions.html#AssertionError)

Exception used when we are unable to extract a string "got"

#### **Parameters**

- **msg** (*str*) The exception message
- **orig\_ex** (*Exception*) The parent exception

#### <span id="page-61-0"></span>exception xdoctest.checker.GotWantException(*msg*, *got*, *want*)

### Bases: [AssertionError](https://docs.python.org/3/library/exceptions.html#AssertionError)

Exception used when the "got" output of a doctest differs from the expected "want" output.

#### **Parameters**

- **msg** (*str*) The exception message
- **got** (*str*) The unnormalized got str
- **want** (*str*) The unnormalized want str

#### output\_difference(*runstate=None*, *colored=True*)

Return a string describing the differences between the expected output for a given example (*example*) and the actual output (*got*). The *runstate* contains option flags used to compare *want* and *got*.

#### **Parameters**

• **runstate** (*xdoctest.directive.RuntimeState | None*) – current state

• **colored** (*bool*) – if the text should be colored

**Returns**

formatted difference text

### **Return type**

[str](https://docs.python.org/3/library/stdtypes.html#str)

**Note:** This does not check if got matches want, it only outputs the raw differences. Got/Want normalization may make the differences appear more exaggerated than they are.

### output\_repr\_difference(*runstate=None*)

Constructs a repr difference with minimal normalization.

**Parameters runstate** (*xdoctest.directive.RuntimeState | None*) – current state

#### **Returns**

formatted repr difference text

**Return type**

[str](https://docs.python.org/3/library/stdtypes.html#str)

xdoctest.checker.remove\_blankline\_marker(*text*)

#### **Parameters**

**text** (*str*) – input text

#### **Returns**

output text

#### **Return type**

[str](https://docs.python.org/3/library/stdtypes.html#str)

# **Example**

```
>>> text1 = 'foo\n{}\nbar'.format(BLANKLINE_MARKER)
>>> text2 = '{}\nbar'.format(BLANKLINE_MARKER)
>>> text4 = 'foo\n\{a\}'.format(BLANKLINE_MARKER)
\gg text3 = '{}'.format(BLANKLINE_MARKER)
\gg text5 = text1 + text1 + text1
>>> assert BLANKLINE_MARKER not in remove_blankline_marker(text1)
>>> assert BLANKLINE_MARKER not in remove_blankline_marker(text2)
>>> assert BLANKLINE_MARKER not in remove_blankline_marker(text3)
>>> assert BLANKLINE_MARKER not in remove_blankline_marker(text4)
>>> assert BLANKLINE_MARKER not in remove_blankline_marker(text5)
```
# **4.2.2 xdoctest.constants module**

Defines sentinel values for internal xdoctest usage

# **4.2.3 xdoctest.core module**

Core methods used by xdoctest runner and plugin code to statically extract doctests from a module or package.

The following is a glossary of terms and jargon used in this repo.

- callname the name of a callable function, method, class etc... e.g. myfunc, MyClass, or MyClass. some\_method.
- got / want a test that produces stdout or a value to check. Whatever is produced is what you "got" and whatever is expected is what you "want". See [xdoctest.checker](#page-59-0) for more details.
- directives special in-doctest comments that change the behavior of the doctests at runtime. See [xdoctest.](#page-70-0) [directive](#page-70-0) for more details.
- **chevrons the three cheverons (``>>> ``) or right angle brakets are the** standard prefix for a doctest, also referred to as a PS1 line in the parser.
- zero-args a function that can be called without any arguments.
- **freeform style This is the term used to refer to a doctest that could be** anywhere in the docstring. The alternative are structured doctests where they are only expected in known positions like in "Example blocks" for google and numpy style docstrings.
- **TODO complete this list (Make an issue or PR if there is any term you don't** immediately understand!).

xdoctest.core.parse\_freeform\_docstr\_examples(*docstr*, *callname=None*, *modpath=None*, *lineno=1*, *fpath=None*, *asone=True*)

Finds free-form doctests in a docstring. This is similar to the original doctests because these tests do not requires a google/numpy style header.

Some care is taken to avoid enabling tests that look like disabled google doctests or scripts.

#### **Parameters**

- **docstr** (*str*) an extracted docstring
- **callname** (*str* | *None*) the name of the callable (e.g. function, class, or method) that this docstring belongs to.
- **modpath** (*str | PathLike | None*) original module the docstring is from
- **lineno** (*int*) the line number (starting from 1) of the docstring. i.e. if you were to go to this line number in the source file the starting quotes of the docstr would be on this line. Defaults to 1.
- **fpath** (*str | PathLike | None*) the file that the docstring is from (if the file was not a module, needed for backwards compatibility)
- **asone** (*bool*) if False doctests are broken into multiple examples based on spacing, otherwise they are executed as a single unit. Defaults to True.

#### **Yields**

*xdoctest.doctest\_example.DocTest* – doctest object

#### **Raises**

[xdoctest.exceptions.DoctestParseError](#page-90-0) – if an error occurs in parsing

# **CommandLine**

python -m xdoctest.core parse\_freeform\_docstr\_examples

### **Example**

```
>>> # TODO: move this to unit tests and make the doctest simpler
>>> from xdoctest import core
>>> from xdoctest import utils
>>> docstr = utils.codeblock(
\rightarrow>>> freeform
>>> >>> doctest
>>> hasmultilines
>>> whoppie
>>> >>> 'but this is the same doctest'
>>>
>>> >>> secondone
>>>
>>> Script:
>>> 'special case, dont parse me'
>>>
>>> DisableDoctest:
>>> >>> 'special case, dont parse me'
>>> want
>>>
>>> AnythingElse:
>>> 'general case, parse me'
>>> want
>>> ''')
>>> examples = list(parse_freeform_docstr_examples(docstr, asone=True))
>>> assert len(examples) == 1
>>> examples = list(parse_freeform_docstr_examples(docstr, asone=False))
>>> assert len(examples) == 3
```

```
xdoctest.core.parse_google_docstr_examples(docstr, callname=None, modpath=None, lineno=1,
                                               fpath=None, eager_parse=True)
```
Parses Google-style doctests from a docstr and generates example objects

#### **Parameters**

- **docstr** (*str*) an extracted docstring
- **callname** (*str | None*) the name of the callable (e.g. function, class, or method) that this docstring belongs to.
- **modpath** (*str | PathLike | None*) original module the docstring is from
- **lineno** (*int*) the line number (starting from 1) of the docstring. i.e. if you were to go to this line number in the source file the starting quotes of the docstr would be on this line. Defaults to 1.
- **fpath** (*str | PathLike | None*) the file that the docstring is from (if the file was not a module, needed for backwards compatibility)

• **eager** parse (*bool*) – if True eagerly evaluate the parser inside the google example blocks. Defaults to True.

#### **Yields**

*xdoctest.doctest\_example.DocTest* – doctest object

#### **Raises**

- [xdoctest.exceptions.MalformedDocstr](#page-90-1) if an error occurs in finding google blocks
- [xdoctest.exceptions.DoctestParseError](#page-90-0) if an error occurs in parsing

#### xdoctest.core.parse\_auto\_docstr\_examples(*docstr*, *\*args*, *\*\*kwargs*)

First try to parse google style, but if no tests are found use freeform style.

```
xdoctest.core.parse_docstr_examples(docstr, callname=None, modpath=None, lineno=1, style='auto',
                                        fpath=None, parser_kw=None)
```
Parses doctests from a docstr and generates example objects. The style influences which tests are found.

#### **Parameters**

- **docstr** (*str*) a previously extracted docstring
- **callname** (*str* | *None*) the name of the callable (e.g. function, class, or method) that this docstring belongs to.
- **modpath** (*str | PathLike | None*) original module the docstring is from
- **lineno** (*int*) the line number (starting from 1) of the docstring. i.e. if you were to go to this line number in the source file the starting quotes of the docstr would be on this line. Defaults to 1.
- **style** (*str*) expected doctest style, which can be "google", "freeform", or "auto". Defaults to 'auto'.
- **fpath** (*str | PathLike | None*) the file that the docstring is from (if the file was not a module, needed for backwards compatibility)
- **parser\_kw** (*dict | None*) passed to the parser as keyword args

### **Yields**

*xdoctest.doctest\_example.DocTest* – parsed example

## **CommandLine**

python -m xdoctest.core parse\_docstr\_examples

#### **Example**

```
>>> from xdoctest.core import *
>>> from xdoctest import utils
>>> docstr = utils.codeblock(
... '''
\ldots \gg 1 + 1 # xdoctest: +SKIP
... 2
... >> 2 + 2... 4
... ''')
```
(continues on next page)

(continued from previous page)

```
>>> examples = list(parse_docstr_examples(docstr, 'name', fpath='foo.txt', style=
˓→'freeform'))
>>> print(len(examples))
1
>>> examples = list(parse_docstr_examples(docstr, fpath='foo.txt'))
```
xdoctest.core.package\_calldefs(*pkg\_identifier*, *exclude=[]*, *ignore\_syntax\_errors=True*, *analysis='auto'*) Statically generates all callable definitions in a module or package

#### **Parameters**

- **pkg** identifier (*str* | *ModuleType*) path to or name of the module to be tested (or the live module itself, which is not recommended)
- **exclude** (*List[str]*) glob-patterns of file names to exclude
- **ignore\_syntax\_errors** (*bool*) if False raise an error when syntax errors occur in a doctest Defaults to True.
- **analysis** (*str*) if 'static', only static analysis is used to parse call definitions. If 'auto', uses dynamic analysis for compiled python extensions, but static analysis elsewhere, if 'dynamic', then dynamic analysis is used to parse all calldefs. Defaults to 'auto'.

#### **Yields**

### **Tuple[Dict[str, xdoctest.static\_analysis.CallDefNode], str | ModuleType] -**

- item[0]: the mapping of callnames-to-calldefs
- item[1]: the path to the file containing the doctest (usually a module) or the module itself

#### **Example**

```
>>> pkg_identifier = 'xdoctest.core'
>>> testables = list(package_calldefs(pkg_identifier))
>>> assert len(testables) == 1
>>> calldefs, modpath = testables[0]
>>> assert util_import.modpath_to_modname(modpath) == pkg_identifier
>>> assert 'package_calldefs' in calldefs
```
xdoctest.core.parse\_calldefs(*module\_identifier*, *analysis='auto'*)

Parse calldefs from a single module using either static or dynamic analysis.

### **Parameters**

- **module\_identifier** (*str | ModuleType*) path to or name of the module to be tested (or the live module itself, which is not recommended)
- **analysis** (*str, default='auto'*) if 'static', only static analysis is used to parse call definitions. If 'auto', uses dynamic analysis for compiled python extensions, but static analysis elsewhere, if 'dynamic', then dynamic analysis is used to parse all calldefs.

#### **Returns**

the mapping of callnames-to-calldefs within the module.

#### **Return type**

Dict[\[str,](https://docs.python.org/3/library/stdtypes.html#str) *[xdoctest.static\\_analysis.CallDefNode](#page-96-0)*]

xdoctest.core.parse\_doctestables(*module\_identifier*, *exclude=[]*, *style='auto'*, *ignore\_syntax\_errors=True*, *parser\_kw={}*, *analysis='auto'*)

Parses all doctests within top-level callables of a module and generates example objects. The style influences which tests are found.

#### **Parameters**

- **module\_identifier** (*str* | *PathLike* | *ModuleType*) path or name of a module or a module itself (we prefer a path)
- **exclude** (*List[str]*) glob-patterns of file names to exclude
- **style** (*str*) expected doctest style (e.g. google, freeform, auto)
- **ignore\_syntax\_errors** (*bool, default=True*) if False raise an error when syntax errors
- **parser\_kw** extra args passed to the parser
- **analysis** (*str, default='auto'*) if 'static', only static analysis is used to parse call definitions. If 'auto', uses dynamic analysis for compiled python extensions, but static analysis elsewhere, if 'dynamic', then dynamic analysis is used to parse all calldefs.

#### **Yields**

*xdoctest.doctest\_example.DocTest* – parsed doctest example objects

# **CommandLine**

python -m xdoctest.core parse\_doctestables

### **Example**

```
>>> module_identifier = 'xdoctest.core'
>>> testables = list(parse_doctestables(module_identifier))
>>> this_example = None
>>> for example in testables:
>>> # print(example)
>>> if example.callname == 'parse_doctestables':
>>> this_example = example
>>> assert this_example is not None
>>> assert this_example.callname == 'parse_doctestables'
```
# **Example**

```
>>> from xdoctest import utils
>>> docstr = utils.codeblock(
\overline{\phantom{a}}\ldots \gg 1 + 1 # xdoctest: +SKIP
... 2
... >> 2 + 2... 4
... ''')
>>> temp = utils.TempDoctest(docstr, 'test_modfile')
>>> modpath = temp.modpath
```
(continues on next page)

(continued from previous page)

```
>>> examples = list(parse_doctestables(modpath, style='freeform'))
>>> print(len(examples))
1
```
# **4.2.4 xdoctest.demo module**

This file contains quick demonstrations of how to use xdoctest

## **CommandLine**

```
xdoctest -m xdoctest.demo
xdoctest -m xdoctest.demo --verbose 0
xdoctest -m xdoctest.demo --silent
xdoctest -m xdoctest.demo --quiet
```
xdoctest.demo.myfunc()

Demonstrates how to write a doctest. Prefix with >>> and ideally place in an *Example:* block. You can also change Example, Ignore will Prefix with >>> and ideally place in an *Example:* block.

# **CommandLine**

```
# it would be nice if sphinx.ext.napoleon could handle this
xdoctest -m xdoctest.demo myfunc
```
### **Example**

>>> result = myfunc() >>> assert result == 123

class xdoctest.demo.MyClass(*\*args*, *\*\*kw*)

Bases: [object](https://docs.python.org/3/library/functions.html#object)

# **Example**

```
>>> self = MyClass.demo()
>>> print('self.data = {!r}'.format(self.data))
```

```
>>> # xdoctest: +REQUIRES(--fail)
>>> raise Exception
```
classmethod demo(*\*\*kw*)

### **CommandLine**

```
xdoctest -m xdoctest.demo MyClass.demo
xdoctest -m xdoctest.demo MyClass.demo --say
```
#### **Example**

```
>>> print('starting my doctest')
>>> self = MyClass.demo(demo='thats my demo')
>>> # xdoc: +REQUIRES(--say)
>>> print('self.data = {!r}'.format(self.data))
```
### static always\_fails()

### **CommandLine**

```
xdoctest -m xdoctest.demo MyClass.always_fails
xdoctest -m xdoctest.demo MyClass.always_fails --fail
xdoctest -m xdoctest.demo MyClass.always_fails --fail --really
xdoctest -m xdoctest.demo MyClass.always_fails:0 --fail
xdoctest -m xdoctest.demo MyClass.always_fails:1 --fail
xdoctest -m xdoctest.demo MyClass.always_fails:2 --fail
xdoctest -m xdoctest.demo MyClass.always_fails:3 --fail --really
```
### **Example**

```
>>> # xdoctest: +REQUIRES(--fail)
>>> raise Exception('doctest always fails')
```
### **Example**

```
>>> # xdoctest: +REQUIRES(--fail)
>>> MyClass.demo().always_fails()
```

```
>>> # xdoctest: +REQUIRES(--fail)
>>> print('there is no way to fail')
There are so many ways to fail
```
### **Example**

```
>>> # xdoctest: +REQUIRES(--fail)
>>> # xdoctest: +REQUIRES(--really)
>>> raise Exception # xdoctest: +SKIP
>>> print('did you know') # xdoctest: +IGNORE_WANT
directives are useful
>>> print('match this')
...
>>> print('match this') # xdoctest: -ELLIPSIS
...
```
# <span id="page-70-0"></span>**4.2.5 xdoctest.directive module**

Directives special comments that influence the runtime behavior of doctests. There are two types of directives: block and inline

Block directives are specified on their own line and influence the behavior of multiple lines of code.

Inline directives are specified after in the same line of code and only influence that line / repl part.

# **4.2.5.1 Basic Directives**

Basic directives correspond directly to an xdoctest runtime state attribute. These can be modified by directly using the xdoctest directive syntax. The following documents all supported basic directives.

The basic directives and their defaults are as follows:

- DONT\_ACCEPT\_BLANKLINE: False,
- ELLIPSIS: True,
- IGNORE\_WHITESPACE: False,
- IGNORE\_EXCEPTION\_DETAIL: False,
- NORMALIZE\_WHITESPACE: True,
- IGNORE\_WANT: False,
- NORMALIZE\_REPR: True,
- REPORT\_CDIFF: False,
- REPORT\_NDIFF: False,
- REPORT\_UDIFF: True,
- SKIP: False

Use - to disable a directive that is enabled by default, e.g.  $# \times$   $adctest: -ELIPSIS$ , or use + to enable a directive that is disabled by default, e.g. # xdoctest +SKIP.

# **4.2.5.2 Advanced Directives**

Advanced directives may take arguments, be conditional, or modify the runtime state in complex ways. For instance, whereas most directives modify a boolean value in the runtime state, the advanced REQUIRES directive either adds or removes a value from a set of unmet requirements. Doctests will only run if there are no unmet requirements.

Currently the only advanced directive is REQUIRES(.). Multiple arguments may be specified, by separating them with commas. The currently available arguments allow you to condition on:

- Special operating system / python implementation / python version tags, via: WIN32, LINUX, DARWIN, POSIX, NT, JAVA, CPYTHON, IRONPYTHON, JYTHON, PYPY, PY2, PY3. (e.g. # xdoctest +REQUIRES(WIN32))
- Command line flags, via: --<someflag>, (e.g. # xdoctest +REQUIRES(--verbose))
- If a python module is installed, via: module: <modname>, (e.g. # xdoctest +REQUIRES(module: numpy))
- Environment variables, via: env:<varname>==<val>, (e.g. # xdoctest +REQUIRES(env:MYENVIRON==1))

#### **Todo:**

- [ ] Directive for Python version: e.g. xdoctest: +REQUIRES(Python>=3.7)
- [] Directive for module version: e.g. xdoctest: +REQUIRES(module:rich>=1.0)
- [ ] Customize directive.
- [ ] Add SKIPIF directive

Customized Requirements Design:

• Allow user to specify a customized requirement on the CLI or environ. e.g. XDOCTEST\_CUSTOM\_MY\_REQUIRE="import torch; torch.cuda.is\_available()"

Then xdoctest: +REQUIRES(custom:MY\_REQUIRE) would invoke it and enable the missing requirement if that snippet ended with a truthy or falsy value

### **CommandLine**

python -m xdoctest.directive \_\_doc\_\_

The following example shows how the +SKIP directives may be used to bypass certain places in the code.

### **Example**

```
>>> # An inline directive appears on the same line as a command and
>>> # only applies to the current line.
>>> raise AssertionError('this will not be run (a)') # xdoctest: +SKIP
>>> print('This line will print: (A)')
>>> print('This line will print: (B)')
>>> # However, if a directive appears on its own line, then it applies
>>> # too all subsequent lines.
>>> # xdoctest: +SKIP()
>>> raise AssertionError('this will not be run (b)')
>>> print('This line will not print: (A)')
>>> # Note, that SKIP is simply a state and can be disabled to allow
```
(continues on next page)
(continued from previous page)

```
>>> # the program to continue executing.
>>> # xdoctest: -SKIP
>>> print('This line will print: (C)')
>>> print('This line will print: (D)')
>>> # This applies to inline directives as well
>>> # xdoctest: +SKIP("an assertion would occur")
>>> raise AssertionError('this will not be run (c)')
>>> print('This line will print: (E)') # xdoctest: -SKIP
>>> raise AssertionError('this will not be run (d)')
>>> # xdoctest: -SKIP("a reason can be given as an argument")
>>> print('This line will print: (F)')
```
This next examples illustrates how to use the advanced +REQUIRES() directive. Note, the REQUIRES and SKIP states are independent.

### **Example**

```
>>> import sys
>>> plat = sys.platform
\gg count = 0
>>> # xdoctest: +REQUIRES(WIN32)
>>> assert plat.startswith('win32'), 'this only runs on windows'
\gg count += 1>>> # xdoctest: -REQUIRES(WIN32)
>>> # xdoctest: +REQUIRES(LINUX)
>>> assert plat.startswith('linux'), 'this only runs on linux'
\gg count += 1>>> # xdoctest: -REQUIRES(LINUX)
>>> # xdoctest: +REQUIRES(DARWIN)
>>> assert plat.startswith('darwin'), 'this only runs on osx'
\gg count += 1>>> # xdoctest: -REQUIRES(DARWIN)
>>> print(count)
>>> import sys
>>> if any(plat.startswith(n) for n in {'linux', 'win32', 'darwin'}):
>>> assert count == 1, 'Exactly one of the above parts should have run'
>>> else:
>>> assert count == 0, 'Nothing should have run on plat=\{}'.format(plat)
>>> # xdoctest: +REQUIRES(--verbose)
>>> print('This is only printed if you run with --verbose')
```
### **Example**

```
>>> # New in 0.7.3: the requires directive can accept module names
>>> # xdoctest: +REQUIRES(module:foobar)
```
#### xdoctest.directive.named(*key*, *pattern*)

helper for regex

## **Parameters**

- **key** (*str*)
- **pattern** (*str*)

#### **Returns**

str

### <span id="page-73-0"></span>class xdoctest.directive.Effect(*action*, *key*, *value*)

### Bases: [tuple](https://docs.python.org/3/library/stdtypes.html#tuple)

Create new instance of Effect(action, key, value)

#### action

Alias for field number 0

key

Alias for field number 1

## value

Alias for field number 2

```
class xdoctest.directive.RuntimeState(default_state=None)
```
#### Bases: [NiceRepr](#page-34-0)

Maintains the runtime state for a single run() of an example

Inline directives are pushed and popped after the line is run. Otherwise directives persist until another directive disables it.

## **CommandLine**

xdoctest -m xdoctest.directive RuntimeState

## **Example**

```
>>> from xdoctest.directive import *
>>> runstate = RuntimeState()
>>> assert not runstate['IGNORE_WHITESPACE']
>>> # Directives modify the runtime state
>>> directives = list(Directive.extract('# xdoc: -ELLIPSIS, +IGNORE_WHITESPACE'))
>>> runstate.update(directives)
>>> assert not runstate['ELLIPSIS']
>>> assert runstate['IGNORE_WHITESPACE']
>>> # Inline directives only persist until the next update
>>> directives = [Directive('IGNORE_WHITESPACE', False, inline=True)]
```
(continues on next page)

(continued from previous page)

```
>>> runstate.update(directives)
>>> assert not runstate['IGNORE_WHITESPACE']
>>> runstate.update({})
>>> assert runstate['IGNORE_WHITESPACE']
```
## **Example**

```
>>> # xdoc: +IGNORE_WHITESPACE
>>> print(str(RuntimeState()))
<RuntimeState({
   DONT_ACCEPT_BLANKLINE: False,
    ELLIPSIS: True,
   IGNORE_EXCEPTION_DETAIL: False,
    IGNORE_WANT: False,
    IGNORE_WHITESPACE: False,
    NORMALIZE_REPR: True,
   NORMALIZE_WHITESPACE: True,
   REPORT_CDIFF: False,
   REPORT_NDIFF: False,
   REPORT_UDIFF: True,
   REQUIRES: set(...),
    SKIP: False
})>
```
#### **Parameters**

**default\_state** (*None | dict*) – starting default state, if unspecified falls back to the global DE-FAULT\_RUNTIME\_STATE

## to\_dict()

## **Returns**

OrderedDict

```
set_report_style(reportchoice, state=None)
```
#### **Parameters**

- **reportchoice** (*str*) name of report style
- **state** (*None | Dict*) if unspecified defaults to the global state

### **Example**

```
>>> from xdoctest.directive import *
>>> runstate = RuntimeState()
>>> assert runstate['REPORT_UDIFF']
>>> runstate.set_report_style('ndiff')
>>> assert not runstate['REPORT_UDIFF']
>>> assert runstate['REPORT_NDIFF']
```
### update(*directives*)

Update the runtime state given a set of directives

#### **Parameters**

**directives** (*List[Directive]*) – list of directives. The effects method is used to update this object.

<span id="page-75-0"></span>class xdoctest.directive.Directive(*name*, *positive=True*, *args=[]*, *inline=None*)

#### Bases: [NiceRepr](#page-34-0)

Directives modify the runtime state.

#### **Parameters**

- **name** (*str*) The name of the directive
- **positive** (*bool*) if it is enabling / disabling
- **args** (*List[str]*) arguments given to the directive
- **inline** (*bool | None*) True if this is an inline directive (i.e. only impacts a single line)

#### classmethod extract(*text*)

Parses directives from a line or repl line

#### **Parameters**

**text** (*str*) – must correspond to exactly one PS1 line and its PS2 followups.

#### **Yields**

*Directive* – directive - the parsed directives

**Note:** The original doctest module sometimes yielded false positives for a directive pattern. Because xdoctest is parsing the text, this issue does not occur.

#### **Example**

```
>>> from xdoctest.directive import Directive, RuntimeState
>>> state = RuntimeState()
>>> assert len(state['REQUIRES']) == 0
>>> extracted1 = list(Directive.extract('# xdoctest: +REQUIRES(CPYTHON)'))
>>> extracted2 = list(Directive.extract('# xdoctest: +REQUIRES(PYPY)'))
>>> print('extracted1 = {!r}'.format(extracted1))
>>> print('extracted2 = {!r}'.format(extracted2))
\gg effect1 = extracted1[0].effects()[0]
\gg effect2 = extracted2[0].effects()[0]
>>> print('effect1 = {!r}'.format(effect1))
>>> print('effect2 = \{!r\}'.format(effect2))
>>> assert effect1.value == 'CPYTHON'
>>> assert effect2.value == 'PYPY'
>>> # At least one of these will not be satisfied
>>> assert effect1.action == 'set.add' or effect2.action == 'set.add'
>>> state.update(extracted1)
>>> state.update(extracted2)
>>> print('state = \{!r\}'.format(state))
>>> assert len(state['REQUIRES']) > 0
```
### **Example**

```
>>> from xdoctest.directive import Directive
\gg text = '# xdoc: + SKIP'
>>> print(', '.join(list(map(str, Directive.extract(text)))))
<Directive(+SKIP)>
```

```
>>> # Directive with args
>>> text = '# xdoctest: requires(--show)'
>>> print(', '.join(list(map(str, Directive.extract(text)))))
<Directive(+REQUIRES(--show))>
```

```
>>> # Malformatted directives are ignored
>>> # xdoctest: +REQUIRES(module:pytest)
>>> text = '# xdoctest: does_not_exist, skip'
>>> import pytest
>>> with pytest.warns(Warning) as record:
>>> print(', '.join(list(map(str, Directive.extract(text)))))
<Directive(+SKIP)>
```

```
>>> # Two directives in one line
>>> text = '# xdoctest: +ELLIPSIS, -NORMALIZE_WHITESPACE'
>>> print(', '.join(list(map(str, Directive.extract(text)))))
<Directive(+ELLIPSIS)>, <Directive(-NORMALIZE_WHITESPACE)>
```

```
>>> # Make sure commas inside parens are not split
>>> text = '# xdoctest: +REQUIRES(module:foo,module:bar)'
>>> print(', '.join(list(map(str, Directive.extract(text)))))
<Directive(+REQUIRES(module:foo, module:bar))>
```
## **Example**

```
>>> from xdoctest.directive import Directive, RuntimeState
>>> any(Directive.extract(' # xdoctest: skip'))
True
>>> any(Directive.extract(' # badprefix: not-a-directive'))
False
>>> any(Directive.extract(' # xdoctest: skip'))
True
>>> any(Directive.extract(' # badprefix: not-a-directive'))
False
```
effect(*argv=None*, *environ=None*)

effects(*argv=None*, *environ=None*)

Returns how this directive modifies a RuntimeState object

This is called by [RuntimeState.update\(\)](#page-74-0) to update itself

#### **Parameters**

• **argv** (*List[str] | None*) – Command line the directive is interpreted in the context of. If unspecified, uses sys.argv.

• **environ** (*Dict[str, str] | None*) – Environment variables the directive is interpreted in the context of. If unspecified, uses os.environ.

#### **Returns**

#### **list of named tuples containing:**

action (str): code indicating how to update key (str): name of runtime state item to modify value (object): value to modify with

#### **Return type**

List[*[Effect](#page-73-0)*]

## **CommandLine**

xdoctest -m xdoctest.directive Directive.effects

#### **Example**

```
>>> Directive('SKIP').effects()[0]
Effect(action='assign', key='SKIP', value=True)
>>> Directive('SKIP', inline=True).effects()[0]
Effect(action='assign', key='SKIP', value=True)
>>> Directive('REQUIRES', args=['-s']).effects(argv=['-s'])[0]
Effect(action='noop', key='REQUIRES', value='-s')
>>> Directive('REQUIRES', args=['-s']).effects(argv=[])[0]
Effect(action='set.add', key='REQUIRES', value='-s')
>>> Directive('ELLIPSIS', args=['-s']).effects(argv=[])[0]
Effect(action='assign', key='ELLIPSIS', value=True)
```
### **Doctest**

```
>>> # requirement directive with module
>>> directive = list(Directive.extract('# xdoctest: requires(module:xdoctest)
\rightarrow'))[0]
>>> print('divective = {}].format(directive))
>>> print('directive.effects() = {}'.format(directive.effects()[0]))
directive = <Directive(+REQUIRES(module:xdoctest))>
directive.effects() = Effect(action='noop', key='REQUIRES', value=
˓→'module:xdoctest')
```

```
>>> directive = list(Directive.extract('# xdoctest: requires(module:notamodule)
\rightarrow'))[0]
>>> print('directive = \{}'.format(directive))
>>> print('directive.effects() = \{}'.format(directive.effects()[0]))
directive = <Directive(+REQUIRES(module:notamodule))>
directive.effects() = Effect(action='set.add', key='REQUIRES', value=
˓→'module:notamodule')
```

```
>>> directive = list(Directive.extract('# xdoctest: requires(env:F00==1)'))[0]
>>> print('directive = \{}'.format(directive))
```
(continues on next page)

(continued from previous page)

```
>>> print('directive.effects() = \{}'.format(directive.effects(environ=\{})[0]))
directive = <Directive(+REQUIRES(env:FOO==1))>
directive.effects() = Effect(action='set.add', key='REQUIRES', value='env:FOO==1
\leftrightarrow<sup>'</sup>)
```

```
>>> directive = list(Directive.extract('# xdoctest: requires(env:FOO==1)'))[0]
>>> print('directive = \{}'.format(directive))
>>> print('directive.effects() = \{'.format(directive.effects(environ={'FOO': '1
\rightarrow'})[0]))
directive = <Directive(+REQUIRES(env:FOO==1))>
directive.effects() = Effect(action='noop', key='REQUIRES', value='env:FOO==1')
```

```
>>> # requirement directive with two args
>>> directive = list(Directive.extract('# xdoctest: requires(--show,.
˓→module:xdoctest)'))[0]
>>> print('directive = \{}'.format(directive))
>>> for effect in directive.effects():
>>> print('effect = \{!r\}'.format(effect))
directive = <Directive(+REQUIRES(--show, module:xdoctest))>
effect = Effect(action='set.add', key='REQUIRES', value='--show')
effect = Effect(action='noop', key='REQUIRES', value='module:xdoctest')
```
#### xdoctest.directive.parse\_directive\_optstr(*optpart*, *inline=None*)

Parses the information in the directive from the "optpart"

#### **optstrs are:**

optionally prefixed with + (default) or - comma separated may contain one paren enclosed argument (experimental) all spaces are ignored

#### **Parameters**

- **optpart** (*str*) the string corresponding to the operation
- **inline** (*None* | *bool*) True if the directive only applies to a single line.

#### **Returns**

the parsed directive

### **Return type**

*[Directive](#page-75-0)*

### **Example**

```
>>> print(str(parse_directive_optstr('+IGNORE_WHITESPACE')))
<Directive(+IGNORE_WHITESPACE)>
```
## **4.2.6 xdoctest.doctest\_example module**

This module defines the main class that holds a DocTest example

```
class xdoctest.doctest_example.DoctestConfig(*args, **kwargs)
```
Bases: [dict](https://docs.python.org/3/library/stdtypes.html#dict)

## **Doctest configuration**

Static configuration for collection, execution, and reporting doctests. Note dynamic directives are not managed by DoctestConfig, they use RuntimeState.

getvalue(*key*, *given=None*)

#### **Parameters**

- **key** (*str*) The configuration key
- **given** (*Any*) A user override

**Returns**

if given is None returns the configured value

**Return type** Any

```
class xdoctest.doctest_example.DocTest(docsrc, modpath=None, callname=None, num=0, lineno=1,
                                           fpath=None, block_type=None, mode='pytest')
```
Bases: [object](https://docs.python.org/3/library/functions.html#object)

Holds information necessary to execute and verify a doctest

#### **Variables**

- docsrc  $(str)$  $(str)$  $(str)$  doctest source code
- modpath  $(str \mid PathLike)$  $(str \mid PathLike)$  $(str \mid PathLike)$  module the source was read from
- callrame  $(str)$  $(str)$  $(str)$  name of the function/method/class/module being tested
- num  $(int)$  $(int)$  $(int)$  the index of the doctest in the docstring. (i.e. this object refers to the num-th doctest within a docstring)
- **lineno**  $(int)$  $(int)$  $(int)$  The line (starting from 1) in the file that the doctest begins on. (i.e. if you were to go to this line in the file, the first line of the doctest should be on this line).
- fpath  $(PathLike)$  Typically the same as modpath, only specified for non-python files (e.g. rst files).
- block\_type ([str](https://docs.python.org/3/library/stdtypes.html#str) | None) Hint indicating the type of docstring block. Can be ('Example', 'Doctest', 'Script', 'Benchmark', 'zero-arg', etc..).
- mode  $(s \text{tr})$  Hint at what created / is running this doctest. This impacts how results are presented and what doctests are skipped. Can be "native" or "pytest". Defaults to "pytest".
- config ([DoctestConfig](#page-79-0)) configuration for running / checking the doctest
- module (ModuleType | None) a reference to the module that contains the doctest
- modname  $(str)$  $(str)$  $(str)$  name of the module that contains the doctest.
- failed\_tb\_lineno ([int](https://docs.python.org/3/library/functions.html#int) | None) Line number a failure occurred on.
- exc\_info (None | TracebackType) traceback of a failure if one occurred.
- failed\_part (None | [DoctestPart](#page-84-0)) the part containing the failure if one occurred.
- warn\_[list](https://docs.python.org/3/library/stdtypes.html#list) (list) from warnings.catch\_warnings()
- logged\_evals (OrderedDict) Mapping from part index to what they evaluated to (if anything)
- logged\_stdout (OrderedDict) Mapping from part index to captured stdout.
- global\_namespace  $(dict)$  $(dict)$  $(dict)$  globals visible to the doctest

## **CommandLine**

xdoctest -m xdoctest.doctest\_example DocTest

## **Example**

```
>>> from xdoctest import core
>>> from xdoctest import doctest_example
>>> import os
>>> modpath = doctest_example.__file__.replace('.pyc', '.py')
\gg modpath = os.path.realpath(modpath)
>>> testables = core.parse_doctestables(modpath)
>>> for test in testables:
>>> if test.callname == 'DocTest':
\gg self = test
>>> break
>>> assert self.num == 0
>>> assert self.modpath == modpath
>>> print(self)
<DocTest(xdoctest.doctest_example DocTest:0 ln ...)>
```
### **Parameters**

- **docsrc** (*str*) the text of the doctest
- **modpath** (*str | PathLike | None*)
- **callname** (*str | None*)
- **num** (*int*)
- **lineno** (*int*)
- **fpath** (*str | None*)
- **block\_type** (*str | None*)
- **mode** (*str*)

```
UNKNOWN_MODNAME = '<modname?>'
```

```
UNKNOWN_MODPATH = '<modpath?>'
```
UNKNOWN\_CALLNAME = '<callname?>'

```
UNKNOWN_FPATH = '<fpath?>'
```
#### is\_disabled(*pytest=False*)

Checks for comment directives on the first line of the doctest

A doctest is force-disabled if it starts with any of the following patterns

- >>> # DISABLE\_DOCTEST
- $\bullet$  >>> # SCRIPT
- $\bullet$  >>> # UNSTABLE
- $\bullet$  >>> # FAILING

And if running in pytest, you can also use

```
• >>> import pytest; pytest.skip()
```
**Note:** modern versions of xdoctest contain directives like *# xdoctest: +SKIP*, which are a better way to do this.

**Todo:** Robustly deprecate these non-standard ways of disabling a doctest. Generate a warning for several versions if they are used, and indicate what the replacement strategy is. Then raise an error for several more versions before finally removing this code.

**Return type** [bool](https://docs.python.org/3/library/functions.html#bool)

## property unique\_callname

A key that references this doctest given its module

#### **Returns**

str

## property node

A key that references this doctest within pytest

**Returns**

str

## property valid\_testnames

A set of callname and unique\_callname

### **Returns**

Set[str]

### wants()

Returns a list of the populated wants

**Yields**

str

format\_parts(*linenos=True*, *colored=None*, *want=True*, *offset\_linenos=None*, *prefix=True*) Used by [format\\_src\(\)](#page-82-0)

#### **Parameters**

- **linenos** (*bool*) show line numbers
- **colored** (*bool | None*) pygmentize the code
- **want** (*bool*) include the want value if it exists
- **offset\_linenos** (*bool*) if True include the line offset relative to the source file
- **prefix** (*bool*) if False, exclude the doctest **``**>>> `` prefix

<span id="page-82-0"></span>format\_src(*linenos=True*, *colored=None*, *want=True*, *offset\_linenos=None*, *prefix=True*)

Adds prefix and line numbers to a doctest

#### **Parameters**

- **linenos** (*bool*) if True, adds line numbers to output
- **colored** (*bool*) if True highlight text with ansi colors. Default is specified in the config.
- **want** (*bool*) if True includes "want" lines (default False).
- **offset\_linenos** (*bool*) if True offset line numbers to agree with their position in the source text file (default False).
- **prefix** (*bool*) if False, exclude the doctest **`**>>> ` prefix

#### **Returns**

str

## **Example**

```
>>> from xdoctest.core import *
>>> from xdoctest import core
>>> testables = parse_doctestables(core.__file__)
>>> self = next(testables)
>>> self._parse()
>>> print(self.format_src())
>>> print(self.format_src(linenos=False, colored=False))
>>> assert not self.is_disabled()
```
#### anything\_ran()

#### **Returns**

bool

run(*verbose=None*, *on\_error=None*)

Executes the doctest, checks the results, reports the outcome.

#### **Parameters**

- **verbose** (*int*) verbosity level
- **on** error  $(str)$  can be 'raise' or 'return'

#### **Returns**

summary

## **Return type**

Dict

### property globs

Alias for global\_namespace for pytest 8.0 compatability

#### property cmdline

A cli-instruction that can be used to execute *this* doctest.

#### **Return type**

[str](https://docs.python.org/3/library/stdtypes.html#str)

## failed\_line\_offset()

Determine which line in the doctest failed.

#### **Returns**

int | None

## failed\_lineno()

**Returns**

int | None

### repr\_failure(*with\_tb=True*)

Constructs lines detailing information about a failed doctest

**Parameters with\_tb** (*bool*) – if True include the traceback

**Returns**

List[str]

### **CommandLine**

```
python -m xdoctest.core DocTest.repr_failure:0
python -m xdoctest.core DocTest.repr_failure:1
python -m xdoctest.core DocTest.repr_failure:2
```
## **Example**

```
>>> from xdoctest.core import *
>>> docstr = utils.codeblock(
    '''>>x = 1\gg print(x + 1)
   2
   \gg print(x + 3)
   3
   \gg print(x + 100)
   101
    ''')
>>> parsekw = dict(fpath='foo.txt', callname='bar', lineno=42)
>>> self = list(parse_docstr_examples(docstr, **parsekw))[0]
>>> summary = self.run(on_error='return', verbose=0)
>>> print('[res]' + '\n[res]'.join(self.repr_failure()))
```
### **Example**

```
>>> from xdoctest.core import *
>>> docstr = utils.codeblock(
   r^{1+1}>>> 1
   1
   >>> print('. .\n. .') # xdoc: -NORMALIZE_WHITESPACE
    . .
    . .
    ''')
>>> parsekw = dict(fpath='foo.txt', callname='bar', lineno=42)
>>> self = list(parse_docstr_examples(docstr, **parsekw))[0]
>>> summary = self.run(on_error='return', verbose=1)
>>> print('[res]' + '\n[res]'.join(self.repr_failure()))
```
## **Example**

```
>>> from xdoctest.core import *
>>> docstr = utils.codeblock(
    '''>>> assert True
   >>> assert False
   >> x = 100''')
>>> self = list(parse_docstr_examples(docstr))[0]
>>> summary = self.run(on_error='return', verbose=0)
>>> print('[res]' + '\n[res]'.join(self.repr_failure()))
```
## **4.2.7 xdoctest.doctest\_part module**

Simple storage container used to store a single executable part of a doctest example. Multiple parts are typically stored in a xdoctest.doctest\_example.Doctest, which manages execution of each part.

<span id="page-84-0"></span>class xdoctest.doctest\_part.DoctestPart(*exec\_lines*, *want\_lines=None*, *line\_offset=0*, *orig\_lines=None*, *directives=None*, *partno=None*)

Bases: [object](https://docs.python.org/3/library/functions.html#object)

The result of parsing that represents a "logical block" of code. If a want statement is defined, it is stored here.

**Variables**

- exec\_lines  $(List[str])$  $(List[str])$  $(List[str])$  executable lines in this part
- want\_lines (*List* [\[str\]](https://docs.python.org/3/library/stdtypes.html#str) | None) lines that the result of the execution should match
- **line\_offset**  $(int)$  $(int)$  $(int)$  line number relative to the start of the doctest
- orig\_lines ( $List[str]$  $List[str]$  / None) the original text parsed into exec and want
- directives  $(list \mid None)$  $(list \mid None)$  $(list \mid None)$  directives that this part will apply before being run
- partno  $(int \mid None)$  $(int \mid None)$  $(int \mid None)$  identifies the part number in the larger example
- compile\_mode  $(str)$  $(str)$  $(str)$  mode passed to compile.

#### **Parameters**

- **exec\_lines** (*List[str]*) executable lines in this part
- **want\_lines** (*List[str] | None*) lines that the result of the execution should match
- **line\_offset** (*int*) line number relative to the start of the doctest
- **orig\_lines** (*List[str] | None*) The original text parsed into exec and want. This is only used in formatting and may be removed in the future.
- **directives** (*list | None*) directives that this part will apply before being run. If unspecified, these will be extracted.
- **partno** (*int | None*) identifies the part number in the larger example

#### property n\_lines

Returns: int: number of lines in the entire source (i.e. exec + want)

#### property n\_exec\_lines

Returns: int: number of executable lines (excluding want)

#### property n\_want\_lines

Returns: int: number of lines in the "want" statement.

#### property source

Returns: str: A single block of text representing the source code.

#### compilable\_source()

Use this to build the string for compile. Takes care of a corner case.

#### **Returns**

str

### has\_any\_code()

Heuristic to check if there is any runnable code in this doctest. We currently just check that not every line is a comment, which helps the runner count a test as skipped if only lines with comments "ran".

#### **Returns**

bool

### property directives

#### **Returns**

**The extracted or provided directives to** be applied.

## **Return type** List[*[directive.Directive](#page-75-0)*]

### **Example**

```
>>> self = DoctestPart(['
>>> print(', '.join(list(map(str, self.directives))))
<Directive(+SKIP)>
```
### property want

Returns: str | None: what the test is expected to produce

check(*got\_stdout*, *got\_eval=<NOT\_EVALED>*, *runstate=None*, *unmatched=None*)

Check if the "got" output obtained by running this test matches the "want" target. Note there are two types of "got" output: (1) output from stdout and (2) evaled output. If both are specified, then want may match either value.

#### **Parameters**

- **got** stdout  $(str)$  output from stdout
- **got\_eval** (*str*) output from an eval statement
- **runstate** (*directive.RuntimeState*) runner options
- **unmatched** (*list*) if specified, the want statement is allowed to match any trailing sequence of unmatched output and got\_stdout from this doctest part.

#### **Raises**

```
xdoctest.checker.GotWantException - If the "got" differs from this
parts want. –
```
### **Example**

```
>>> # xdoctest: +REQUIRES(module:pytest)
>>> import pytest
>>> got_stdout = 'more text\n'
>>> unmatched = ['some text\n']>>> self = DoctestPart(None, want_lines=['some text', 'more text'])
>>> self.check(got_stdout, unmatched=unmatched)
>>> # Leading junk doesnt matter if we match a trailing sequence
>>> self.check(got_stdout, unmatched=['junk\n'] + unmatched)
>>> # fail when want doesnt match any trailing sequence
>>> with pytest.raises(checker.GotWantException):
>>> self.check(got_stdout)
>>> with pytest.raises(checker.GotWantException):
>>> self.check(got_stdout, ['some text\n', 'junk\n'])
```
format\_part(*linenos=True*, *want=True*, *startline=1*, *n\_digits=None*, *colored=False*, *partnos=False*, *prefix=True*)

Customizable formatting of the source and want for this doctest.

#### **Parameters**

- **linenos** (*bool*) show line numbers
- **want** (*bool*) include the want value if it exists
- **startline** (*int*) offsets the line numbering
- **n\_digits** (*int*) number of digits to use for line numbers
- **colored** (*bool*) pygmentize the code
- **partnos** (*bool*) if True, shows the part number in the string
- **prefix** (*bool*) if False, exclude the doctest **``**>>> `` prefix

#### **Returns**

pretty text suitable for printing

#### **Return type**

[str](https://docs.python.org/3/library/stdtypes.html#str)

## **CommandLine**

python -m xdoctest.doctest\_part DoctestPart.format\_part

### **Example**

```
>>> from xdoctest.parser import *
>>> self = DoctestPart(exec_lines=['print(123)'],
>>> want_lines=['123'], line_offset=0, partno=1)
>>> # xdoctest: -NORMALIZE_WHITESPACE
>>> print(self.format_part(partnos=True))
(p1) 1 >>> print(123)
      123
```
## **Example**

```
>>> from xdoctest.parser import *
>>> self = DoctestPart(exec_lines=['print(123)'],
>>> want_lines=['123'], line_offset=0, partno=1)
>>> # xdoctest: -NORMALIZE_WHITESPACE
>>> print(self.format_part(partnos=False, prefix=False,
>>> linenos=False, want=False))
print(123)
```
## **4.2.8 xdoctest.dynamic\_analysis module**

Utilities for dynamically inspecting code

```
xdoctest.dynamic_analysis.parse_dynamic_calldefs(modpath_or_module)
```
Dynamic parsing of module doctestable items.

Unlike static parsing this forces execution of the module code before test-time, however the former is limited to plain-text python files whereas this can discover doctests in binary extension libraries.

#### **Parameters**

**modpath\_or\_module** (*str | PathLike | ModuleType*) – path to module or the module itself

#### **Returns**

**mapping from callnames to CallDefNodes, which contain** info about the item with the doctest.

#### **Return type**

Dict[\[str,](https://docs.python.org/3/library/stdtypes.html#str) *[xdoctest.static\\_analysis.CallDefNode](#page-96-0)*]

## **CommandLine**

python -m xdoctest.dynamic\_analysis parse\_dynamic\_calldefs

## **Example**

```
>>> from xdoctest import dynamic_analysis
>>> module = dynamic_analysis
\gg calldefs = parse_dynamic_calldefs(module. file)
>>> for key, calldef in sorted(calldefs.items()):
... print('key = \{lr\}'.format(key))
... print(' * calldef.callname = {}'.format(calldef.callname))
... if calldef.docstr is None:
... \qquad \qquad \text{print(' * len(calldef.docstr) = } \{\}'.\text{format(calldef.docstr))}... else:
... \qquad \qquad \text{print(' * len(calldef.docstr) = } \{\}'.\text{format(len(calldef.docstr)))}
```
xdoctest.dynamic\_analysis.get\_stack\_frame(*n=0*, *strict=True*)

Gets the current stack frame or any of its ancestors dynamically

#### **Parameters**

- **n** (*int*) n=0 means the frame you called this function in. n=1 is the parent frame.
- **strict** (*bool*) (default = True)

## **Returns**

frame\_cur

#### **Return type**

FrameType

#### **Example**

```
>>> frame_cur = get_stack_frame(n=0)
\gg print('frame_cur = %r' % (frame_cur,))
>>> assert frame_cur.f_globals['frame_cur'] is frame_cur
```
### xdoctest.dynamic\_analysis.get\_parent\_frame(*n=0*)

Returns the frame of that called you. This is equivalent to *get\_stack\_frame(n=1)*

### **Parameters**

**n** (*int*) – n=0 means the frame you called this function in. n=1 is the parent frame.

#### **Returns**

parent\_frame

**Return type** FrameType **Example**

```
\gg \gg \gamma root0 = qet_stack_frame(n=0)
\gg def foo():
\gg child = get_stack_frame(n=0)
>>> root1 = get_parent_frame(n=0)
>>> root2 = get_stack_frame(n=1)
>>> return child, root1, root2
>>> # Note this wont work in IPython because several
>>> # frames will be inserted between here and foo
\gg child, root1, root2 = foo()
\gg print('root0 = %r' % (root0,))
\gg print('root1 = %r' % (root1,))
>>> print('root2 = %r' % (root2,))
\gg print('child = %r' % (child,))
>>> assert root0 == root1
>>> assert root1 == root2
>>> assert child != root1
```
xdoctest.dynamic\_analysis.iter\_module\_doctestables(*module*)

Yields doctestable objects that belong to a live python module

#### **Parameters**

**module** (*ModuleType*) – live python module

#### **Yields**

*Tuple[str, callable]* – (funcname, func) doctestable

### **CommandLine**

python -m xdoctest.dynamic\_analysis iter\_module\_doctestables

#### **Example**

```
>>> from xdoctest import dynamic_analysis
>>> module = dynamic_analysis
>>> doctestable_list = list(iter_module_doctestables(module))
\gg items = sorted([str(item) for item in doctestable_list])
>>> print('[' + '\n'.join(items) + ']')
```
## xdoctest.dynamic\_analysis.is\_defined\_by\_module(*item*, *module*)

Check if item is directly defined by a module.

This check may not always work, especially for decorated functions.

#### **Parameters**

- **item** (*object*) item to check
- **module** (*ModuleType*) module to check against

## **CommandLine**

xdoctest -m xdoctest.dynamic\_analysis is\_defined\_by\_module

### **Example**

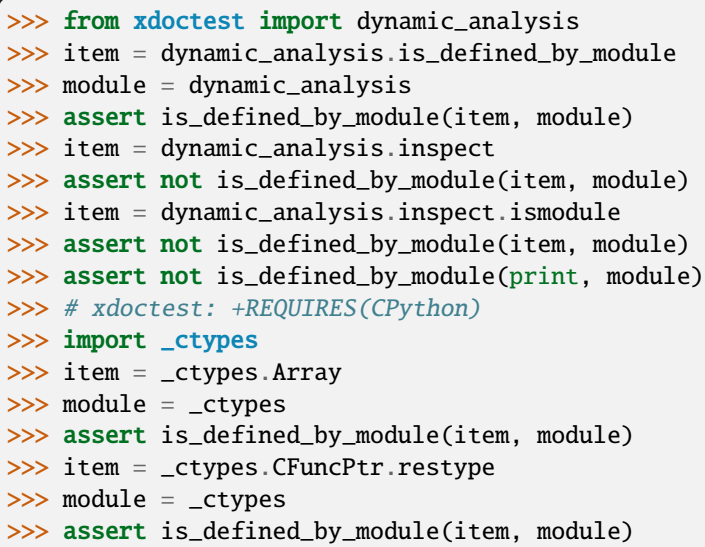

## **4.2.9 xdoctest.exceptions module**

Define errors that may be raised by xdoctest

## exception xdoctest.exceptions.MalformedDocstr

Bases: [Exception](https://docs.python.org/3/library/exceptions.html#Exception)

Exception raised when the docstring itself does not conform to the expected style (e.g. google / numpy).

exception xdoctest.exceptions.DoctestParseError(*msg*, *string=None*, *info=None*, *orig\_ex=None*)

```
Bases: Exception
```
Exception raised when doctest code has an error.

## **Parameters**

- **msg** (*str*) error message
- **string** (*str | None*) the string that failed
- **info** (*Any | None*) extra information
- **orig\_ex** (*Exception | None*) The underlying exceptoin

## exception xdoctest.exceptions.ExitTestException

Bases: [Exception](https://docs.python.org/3/library/exceptions.html#Exception)

## exception xdoctest.exceptions.IncompleteParseError

Bases: [SyntaxError](https://docs.python.org/3/library/exceptions.html#SyntaxError)

Used when something goes wrong in the xdoctest parser

## **4.2.10 xdoctest.global\_state module**

Global state initialized at import time. Used for hidden arguments and developer features.

## **4.2.11 xdoctest.parser module**

## **4.2.11.1 The XDoctest Parser**

This parses a docstring into one or more "doctest part" *after* the docstrings have been extracted from the source code by either static or dynamic means.

Terms and definitions:

### **logical block:**

a snippet of code that can be executed by itself if given the correct global / local variable context.

#### **PS1:**

The original meaning is "Prompt String 1". For details see: [\[SE32096\]](#page-112-0) [\[BashPS1\]](#page-112-1) [\[CustomPrompt\]](#page-112-2) [\[GeekPrompt\]](#page-112-3). In the context of xdoctest, instead of referring to the prompt prefix, we use PS1 to refer to a line that starts a "logical block" of code. In the original doctest module these all had to be prefixed with ">>>". In xdoctest the prefix is used to simply denote the code is part of a doctest. It does not necessarily mean a new "logical block" is starting.

#### **PS2:**

The original meaning is "Prompt String 2". In the context of xdoctest, instead of referring to the prompt prefix, we use PS2 to refer to a line that continues a "logical block" of code. In the original doctest module these all had to be prefixed with "...". However, xdoctest uses parsing to automatically determine this.

#### **want statement:**

Lines directly after a logical block of code in a doctest indicating the desired result of executing the previous block.

While I do believe this AST-based code is a significant improvement over the RE-based builtin doctest parser, I acknowledge that I'm not an AST expert and there is room for improvement here.

## **References**

class xdoctest.parser.DoctestParser(*simulate\_repl=False*)

Bases: [object](https://docs.python.org/3/library/functions.html#object)

Breaks docstrings into parts using the *parse* method.

### **Example**

```
>>> from xdoctest.parser import * # NOQA
>>> parser = DoctestParser()
>>> doctest_parts = parser.parse(
\gg>>> \Rightarrow >>> j = 0\gg \gg for i in range(10):
>>> >>> j \neq 1\gg \gg \gamma print(j)
>>> 10
```
(continues on next page)

(continued from previous page)

```
>>> "'.lstrip('n'))>>> print('\n'.join(list(map(str, doctest_parts))))
\langleDoctestPart(ln 0, src="j = 0...", want=None)>
<DoctestPart(ln 3, src="print(j)...", want="10...")>
```
## **Example**

```
>>> # Having multiline strings in doctests can be nice
>>> string = utils.codeblock(
         \mathbf{I} . \mathbf{I} .
         >>> name = 'name'
         'anything'
         ''')
>>> self = DoctestParser()
>>> doctest_parts = self.parse(string)
>>> print('\n'.join(list(map(str, doctest_parts))))
```
#### **Parameters**

**simulate repl**  $(bool)$  – if True each line will be treated as its own doctest. This more closely mimics the original doctest module. Defaults to False.

## parse(*string*, *info=None*)

Divide the given string into examples and interleaving text.

#### **Parameters**

- **string** (*str*) string representing the doctest
- **info** (*dict | None*) info about where the string came from in case of an error

#### **Returns**

a list of *DoctestPart* objects

### **Return type**

List[*[xdoctest.doctest\\_part.DoctestPart](#page-84-0)*]

## **CommandLine**

python -m xdoctest.parser DoctestParser.parse

## **Example**

```
>>> s = 'I am a dummy example with two parts'
>> <b>x</b> = 10>>> print(s)
I am a dummy example with two parts
>>> s = 'My purpose it so demonstrate how wants work here'
>>> print('The new want applies ONLY to stdout')
>>> print('given before the last want')
>>> '''
```
(continues on next page)

(continued from previous page)

```
this wont hurt the test at all
   even though its multiline '''
>> y = 20The new want applies ONLY to stdout
given before the last want
>>> # Parts from previous examples are executed in the same context
\gg print(x + y)
30
```
this is simply text, and doesnt apply to the previous doctest the <BLANKLINE> directive is still in effect.

### **Example**

```
>>> from xdoctest.parser import * # NOQA
>>> from xdoctest import parser
>>> from xdoctest.docstr import docscrape_google
>>> from xdoctest import core
>>> self = parser.DoctestParser()
>>> docstr = self.parse.__doc_
>>> blocks = docscrape_google.split_google_docblocks(docstr)
>>> doclineno = self.parse.__func__._code__.co_firstlineno
\gg key, (string, offset) = blocks[-2]
>>> self._label_docsrc_lines(string)
>>> doctest_parts = self.parse(string)
>>> # each part with a want-string needs to be broken in two
>>> assert len(doctest_parts) == 6
>>> len(doctest_parts)
```
## **4.2.12 xdoctest.plugin module**

## **4.2.13 xdoctest.runner module**

## **4.2.13.1 The Native XDoctest Runner**

This file defines the native xdoctest interface to the collecting, executing, and summarizing the results of running doctests. This is an alternative to running through pytest.

### **4.2.13.2 Using the XDoctest Runner via the Terminal**

This interface is exposed via the xdoctest.\_\_main\_\_ script and can be invoked on any module via: python -m xdoctest <modname>, where <modname> is the path to. For example to run the tests in this module you could execute:

```
python -m xdoctest xdoctest.runner all
```
For more details see:

python -m xdoctest --help

## **4.2.13.3 Using the XDoctest Runner Programmatically**

This interface may also be run programmatically using xdoctest.doctest\_module(path), which can be placed in the \_\_main\_\_ section of any module as such:

```
if name == ' main!
   import xdoctest as xdoc
   xdoc.doctest_module(__file__)
```
This allows you to invoke the runner on a specific module by simply running that module as the main module. Via: python -m <modname> <command>. For example, the this module ends with the previous code, which means you can run the doctests as such:

```
python -m xdoctest.runner list
```

```
xdoctest.runner.log(msg, verbose, level=1)
```
Simple conditional print logger

#### **Parameters**

- **msg** (*str*) message to print
- **verbose** (*int*) verbosity level, higher means more is print
- **level** (*int*) verbosity level at which this is printed. 0 is always, 1 is info, 2 is verbose, 3 is very-verbose.

## xdoctest.runner.doctest\_callable(*func*)

Executes doctests an in-memory function or class.

#### **Parameters**

**func** (*callable*) – live method or class for which we will run its doctests.

## **Example**

```
>>> def inception(text):
>>>>>> Example:
>>> \Rightarrow \Rightarrow inception("I heard you liked doctests")
>>>>>> print(text)
>>> func = inception
>>> doctest_callable(func)
```
xdoctest.runner.gather\_doctests(*doctest\_identifiers*, *style='auto'*, *analysis='auto'*, *verbose=None*)

xdoctest.runner.doctest\_module(*module\_identifier=None*, *command=None*, *argv=None*, *exclude=[]*, *style='auto'*, *verbose=None*, *config=None*, *durations=None*, *analysis='auto'*)

Executes requestsed google-style doctests in a package or module. Main entry point into the testing framework.

#### **Parameters**

• **module\_identifier** (*str | ModuleType | None*) – The name of / path to the module, or the live module itself. If not specified, dynamic analysis will be used to introspect the module that called this function and that module will be used. This can also contain the callname followed by the :: token.

- **command** (*str*) determines which doctests to run. if command is None, this is determined by parsing sys.argv Value values are 'all' - find and run all tests in a module 'list' - list the tests in a module 'dump' - dumps tests to stdout
- **argv** (*List[str] | None*) if specified, command line flags that might influence beharior. if None uses sys.argv. SeeAlso :func:\_update\_argparse\_cli SeeAlso :func:doctest\_example.DoctestConfig.\_update\_argparse\_cli
- **style** (*str*) Determines how doctests are recognized and grouped. Can be freeform, google, or auto.
- **verbose** (*int | None*) Verbosity level. 0 disables all text 1 minimal printing 3 verbose printing
- **exclude** (*List[str]*) ignores any modname matching any of these glob-like patterns
- **config** (*Dict[str, object]*) modifies each examples configuration. Defaults and expected keys are documented in [xdoctest.doctest\\_example.DoctestConfig](#page-79-0)
- **durations** (*int | None*) if specified report top N slowest tests
- **analysis** (*str*) determines if doctests are found using static or dynamic analysis.

#### **Returns**

run\_summary

### **Return type**

Dict[\[str,](https://docs.python.org/3/library/stdtypes.html#str) Any]

## **Example**

```
>>> modname = 'xdoctest.dynamic_analysis'
>>> result = doctest_module(modname, 'list', argv=[''])
```
## **Example**

```
>>> # xdoctest: +SKIP
>>> # Demonstrate different ways "module_identifier" can be specified
>>> #
>>> # Using a module name
>>> result = doctest_module('xdoctest.static_analysis')
\gg #
>>> # Using a module path
>>> result = doctest_module(os.expandpath('~/code/xdoctest/src/xdoctest/static_
\rightarrowanalysis.py'))
>>> #
>>> # Using a module itself
>>> from xdoctest import runner
>>> result = doctest_module(runner)
>>> #
>>> # Using a module name and a specific callname
>>> from xdoctest import runner
>>> result = doctest_module('xdoctest.static_analysis::parse_static_value')
```
### xdoctest.runner.undefined\_names(*sourcecode*)

Parses source code for undefined names

### **Parameters**

**sourcecode** (*str*) – code to check for unused names

### **Returns**

the unused variable names

## **Return type**

Set[\[str\]](https://docs.python.org/3/library/stdtypes.html#str)

### **Example**

```
>>> # xdoctest: +REQUIRES(module:pyflakes)
\gg print(undefined_names('x = y'))
{'y'}
```
## **4.2.14 xdoctest.static\_analysis module**

The core logic that allows for xdoctest to parse source statically

<span id="page-96-0"></span>class xdoctest.static\_analysis.CallDefNode(*callname*, *lineno*, *docstr*, *doclineno*, *doclineno\_end*, *args=None*)

Bases: [object](https://docs.python.org/3/library/functions.html#object)

### **Variables**

**lineno\_end** (None  $|$  [int](https://docs.python.org/3/library/functions.html#int)) – the line number the docstring ends on (if known)

## **Parameters**

- **callname** (*str*) the name of the item containing the docstring.
- **lineno** (*int*) the line number the item containing the docstring.
- **docstr** (*str*) the docstring itself
- **doclineno** (*int*) the line number (1 based) the docstring begins on
- **doclineno\_end** (*int*) the line number (1 based) the docstring ends on
- **args** (*None | ast.arguments*) arguments from static analysis [TopLevelVisitor](#page-96-1).

<span id="page-96-1"></span>class xdoctest.static\_analysis.TopLevelVisitor(*source=None*)

Bases: [NodeVisitor](https://docs.python.org/3/library/ast.html#ast.NodeVisitor)

Parses top-level function names and docstrings

For other visit\_<classname> values see [\[MeetTheNodes\]](#page-112-4).

### **References**

#### **CommandLine**

```
python -m xdoctest.static_analysis TopLevelVisitor
```
#### **Variables**

- calldefs (OrderedDict) –
- source (None |  $str$ ) –
- sourcelines (None |  $List[str]$  $List[str]$ ) –
- assignments  $(list)$  $(list)$  $(list)$  –

## **Example**

```
>>> from xdoctest.static_analysis import * # NOQA
>>> from xdoctest import utils
>>> source = utils.codeblock(
        \mathbf{r} \cdot \mathbf{r} \cdot \mathbf{r}def foo():
            """ my docstring """
            def subfunc():
                 pass
        def bar():
            pass
        class Spam(object):
            def eggs(self):
                 pass
            @staticmethod
            def hams():
                 pass
            @property
            def jams(self):
                 return 3
            @jams.setter
            def jams2(self, x):
                 print('ignoring')
            @jams.deleter
            def jams(self, x):
                 print('ignoring')
        ''')
>>> self = TopLevelVisitor.parse(source)
>>> callnames = set(self.calldefs.keys())
>>> assert callnames == {
>>> 'foo', 'bar', 'Spam', 'Spam.eggs', 'Spam.hams',
>>> 'Spam.jams'}
>>> assert self.calldefs['foo'].docstr.strip() == 'my docstring'
>>> assert 'subfunc' not in self.calldefs
```
### **Parameters**

**source** (*None | str*)

## classmethod parse(*source*)

main entry point

executes parsing algorithm and populates self.calldefs

**Parameters**

**source** (*str*)

## syntax\_tree()

creates the abstract syntax tree

**Return type** [ast.Module](https://docs.python.org/3/library/ast.html#ast.Module)

process\_finished(*node*)

process (get ending lineno) for everything marked as finished

**Parameters node** (*ast.AST*)

visit(*node*)

**Parameters node** (*ast.AST*)

visit\_FunctionDef(*node*)

**Parameters node** (*ast.FunctionDef* )

visit\_ClassDef(*node*)

**Parameters node** (*ast.ClassDef* )

visit\_Module(*node*)

**Parameters node** (*ast.Module*)

visit\_Assign(*node*)

**Parameters node** (*ast.Assign*)

visit\_If(*node*)

**Parameters node** (*ast.If* )

xdoctest.static\_analysis.parse\_static\_calldefs(*source=None*, *fpath=None*) Statically finds top-level callable functions and methods in python source

#### **Parameters**

- **source** (*str*) python text
- **fpath** (*str*) filepath to read if source is not specified

## **Returns**

**mapping from callnames to CallDefNodes, which contain** info about the item with the doctest.

### **Return type**

Dict[\[str,](https://docs.python.org/3/library/stdtypes.html#str) *[CallDefNode](#page-96-0)*]

## **Example**

```
>>> from xdoctest import static_analysis
>>> fpath = static_analysis.__file__.replace('.pyc', '.py')
>>> calldefs = parse_static_calldefs(fpath=fpath)
>>> assert 'parse_static_calldefs' in calldefs
```
xdoctest.static\_analysis.parse\_calldefs(*source=None*, *fpath=None*)

```
xdoctest.static_analysis.parse_static_value(key, source=None, fpath=None)
```
Statically parse a constant variable's value from python code.

TODO: This does not belong here. Move this to an external static analysis library.

#### **Parameters**

- **key** (*str*) name of the variable
- **source** (*str*) python text
- **fpath** (*str*) filepath to read if source is not specified

#### **Returns**

object

#### **Example**

```
>>> from xdoctest.static_analysis import parse_static_value
\gg key = 'foo'
\gg source = 'foo = 123'
>>> assert parse_static_value(key, source=source) == 123
>>> source = 'foo = "123"'
>>> assert parse_static_value(key, source=source) == '123'
>>> source = 'foo = [1, 2, 3]'>>> assert parse_static_value(key, source=source) == [1, 2, 3]
>>> source = 'foo = (1, 2, "3")'>>> assert parse_static_value(key, source=source) == (1, 2, "3")>>> source = 'foo = \{1: 2, 3: 4\}'>>> assert parse_static_value(key, source=source) == {1: 2, 3: 4}
>>> source = 'foo = None'
>>> assert parse_static_value(key, source=source) == None
>>> #parse_static_value('bar', source=source)
>>> #parse_static_value('bar', source='foo=1; bar = [1, foo]')
```
xdoctest.static\_analysis.package\_modpaths(*pkgpath*, *with\_pkg=False*, *with\_mod=True*, *followlinks=True*, *recursive=True*, *with\_libs=False*, *check=True*)

Finds sub-packages and sub-modules belonging to a package.

#### **Parameters**

- **pkgpath** (*str*) path to a module or package
- **with\_pkg** (*bool*) if True includes package \_\_init\_\_ files (default = False)
- with  $mod (bool) if True includes module files (default = True)$
- **exclude** (*list*) ignores any module that matches any of these patterns
- **recursive** (*bool*) if False, then only child modules are included
- **with\_libs** (*bool*) if True then compiled shared libs will be returned as well
- **check** (*bool*) if False, then then pkgpath is considered a module even if it does not contain an \_\_init\_\_ file.

### **Yields**

*str* – module names belonging to the package

#### **References**

<http://stackoverflow.com/questions/1707709/list-modules-in-py-package>

## **Example**

```
>>> from xdoctest.static_analysis import *
>>> pkgpath = modname_to_modpath('xdoctest')
\gg paths = list(package_modpaths(pkgpath))
>>> print('\n'.join(paths))
>>> names = list(map(modpath_to_modname, paths))
>>> assert 'xdoctest.core' in names
>>> assert 'xdoctest.__main__' in names
>>> assert 'xdoctest' not in names
\gg print('\n'.join(names))
```
xdoctest.static\_analysis.is\_balanced\_statement(*lines*, *only\_tokens=False*, *reraise=0*)

Checks if the lines have balanced braces and quotes.

## **Parameters**

**lines** (*List[str]*) – list of strings, one for each line

#### **Returns**

True if the statement is balanced, otherwise False

## **Return type**

[bool](https://docs.python.org/3/library/functions.html#bool)

## **CommandLine**

xdoctest -m xdoctest.static\_analysis is\_balanced\_statement:0

### **References**

<https://stackoverflow.com/questions/46061949/parse-until-complete>

### **Example**

```
>>> from xdoctest.static_analysis import * # NOQA
>>> assert is_balanced_statement(['print(foobar)'])
>>> assert is_balanced_statement(['foo = bar']) is True
>>> assert is_balanced_statement(['foo = (']) is False
>>> assert is_balanced_statement(['foo = (', "')(')"]) is True
>>> assert is_balanced_statement(
... ['foo = (', "'''", ")]'''", ')']) is True
>>> assert is_balanced_statement(
... ['foo = ', "'''", ")]'''", ')']) is False
>>> #assert is_balanced_statement(['foo = ']) is False
>>> #assert is_balanced_statement(['== ']) is False
>>> lines = ['def foo():', ''', ' , ' x = 1', 'assert True', '']>>> assert is_balanced_statement(lines)
```
## **Example**

```
>>> from xdoctest.static_analysis import *
>>> source_parts = [
>>> 'setup(',
>>> " name='extension',",
>>> ' ext_modules=[',
>>> ' CppExtension(',
>>> " name='extension',",
>>> " sources=['extension.cpp'],",
>>> " extra_compile_args=['-g'])),",
\gg \qquad \qquad \qquad \qquad \qquad \qquad \qquad \qquad \qquad \qquad \qquad \qquad \qquad \qquad \qquad \qquad \qquad \qquad \qquad \qquad \qquad \qquad \qquad \qquad \qquad \qquad \qquad \qquad \qquad \qquad \qquad \qquad \qquad \qquad \qquad \qquad 
>>> ]
>>> print('\n'.join(source_parts))
>>> assert not is_balanced_statement(source_parts)
>>> source_parts = [
>>> 'setup(',
>>> " name='extension',",
>>> ' ext_modules=[',
>>> ' CppExtension(',
>>> " name='extension',",
>>> " sources=['extension.cpp'],",
>>> " extra_compile_args=['-g']),",
>>> ' ],',
>>> ' cmdclass={',
>>> " 'build_ext': BuildExtension",
\gg ' })',
>>> ]
>>> print('\n'.join(source_parts))
>>> assert is_balanced_statement(source_parts)
```
**Example**

```
>>> lines = ['try: raise Exception']
>>> is_balanced_statement(lines, only_tokens=1)
True
>>> is_balanced_statement(lines, only_tokens=0)
False
```
## **Example**

```
>>> # Cause a failure case on 3.12
>>> from xdoctest.static_analysis import *
>>> lines = ['3, 4]', 'print(len(x))']
>>> is_balanced_statement(lines, only_tokens=1)
False
```
#### xdoctest.static\_analysis.extract\_comments(*source*)

Returns the text in each comment in a block of python code. Uses tokenize to account for quotations.

#### **Parameters**

**source** (*str | List[str]*)

## **CommandLine**

python -m xdoctest.static\_analysis extract\_comments

## **Example**

```
>>> from xdoctest import utils
>>> source = utils.codeblock(
>>> '''
       # comment 1
       a = '# not a comment' # comment 2c = 3''')
>>> comments = list(extract_comments(source))
>>> assert comments == ['# comment 1', '# comment 2']
>>> comments = list(extract_comments(source.splitlines()))
>>> assert comments == ['# comment 1', '# comment 2']
```
xdoctest.static\_analysis.six\_axt\_parse(*source\_block*, *filename='<source\_block>'*, *compatible=True*) Python 2/3 compatible replacement for ast.parse(source\_block, filename='<source\_block>')

### **Parameters**

- **source** (*str*)
- **filename** (*str*)
- **compatible** (*bool*)

**Returns** ast.Module | types.CodeType

# <span id="page-103-0"></span>**4.3 Module contents**

## **4.3.1 Xdoctest - Execute Doctests**

Xdoctest is a Python package for executing tests in documentation strings!

What is a [doctest?](https://en.wikipedia.org/wiki/Doctest) It is example code you write in a docstring! What is a [docstring?](https://en.wikipedia.org/wiki/Docstring) Its a string you use as a comment! They get attached to Python functions and classes as metadata. They are often used to auto-generate documentation. Why is it cool? Because you can write tests while you code!

Xdoctest finds and executes your doctests for you. Just run xdoctest <path-to-my-module>. It plugs into pytest to make it easy to run on a CI. Install and run pytest --xdoctest.

The [xdoctest](#page-103-0) package is a re-write of Python's builtin [doctest](https://docs.python.org/3/library/doctest.html#module-doctest) module. It replaces the old regex-based parser with a new abstract-syntax-tree based parser (using Python's [ast](https://docs.python.org/3/library/ast.html#module-ast) module). The goal is to make doctests easier to write, simpler to configure, and encourage the pattern of test driven development.

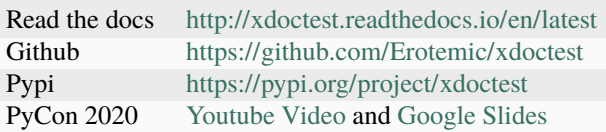

### **4.3.1.1 Getting Started 0: Installation**

First ensure that you have Python installed and ideally are in a virtual environment. Install xdoctest using the pip.

```
pip install xdoctest
```
Alternatively you can install xdoctest with optional packages.

```
pip install xdoctest[all]
```
This ensures that the pygments and colorama packages are installed, which are required to color terminal output.

### **4.3.1.2 Getting Started 1: Your first doctest**

If you already know how to write a doctest then you can skip to the next section. If you aren't familiar with doctests, this will help get you up to speed.

Consider the following implementation the Fibonacci function.

```
def fib(n):
        "''"Python 3: Fibonacci series up to n
        ^{\prime\prime\prime\prime\prime\prime}a, b = 0, 1
```
(continues on next page)

(continued from previous page)

```
while a < n:
    print(a, end=' ')
    a, b = b, a+bprint()
```
We can add a "doctest" in the "docstring" as both an example and a test of the code. All we have to do is prefix the doctest code with three right chevrons `` >>> **``**. We can also use xdoctest directives to control the flow of doctest execution.

```
def fib(n):
    "''"Python 3: Fibonacci series up to n
   Example:
       >>> fib(1000) # xdoctest: +SKIP
        0 1 1 2 3 5 8 13 21 34 55 89 144 233 377 610 987
    "" ""
   a, b = 0, 1
   while a < n:
       print(a, end=' ')
        a, b = b, a+bprint()
```
Now if this text was in a file called fib.py you could execute your doctest by running xdoctest fib.py. Note that if fib.py was in a package called mymod, you could equivalently run xdoctest -m mymod.fib. In other words you can all doctests in a file by passing xdoctest the module name or the module path.

Interestingly because this documentation is written in the xdoctest/\_\_init\_\_.py file, which is a Python file, that means we can write doctests in it. If you have xdoctest installed, you can use the xdoctest cli to execute the following code:  $x$ doctest -m  $x$ doctest. \_\_init\_\_ \_\_doc\_\_:0. Also notice that the previous code prefixed with >>> `` is skipped due to the xdoctest ``SKIP *[directive](#page-70-0)*. For more information on directives see *[the docs for the](#page-70-0) [xdoctest directive module](#page-70-0)*.

```
>>> # Python 3: Fibonacci series up to n
>>> def fib(n):
>> a, b = 0, 1\gg while a < n:
>>> print(a, end=' ')
>>> a, b = b, a+b>>> print()
\gg fib(25)
0 1 1 2 3 5 8 13 21
```
#### **4.3.1.3 Getting Started 2: Running your doctests**

There are two ways to run xdoctest: (1) [pytest](https://docs.pytest.org/en/latest/index.html#module-pytest) or (2) the native [xdoctest](#page-103-0) interface. The native interface is less opaque and implicit, but its purpose is to run doctests. The other option is to use the widely used pytest package. This allows you to run both unit tests and doctests with the same command and has many other advantages.

It is recommended to use pytest for automatic testing (e.g. in your CI scripts), but for debugging it may be easier to use the native interface.

### **4.3.1.3.1 Using the pytest interface**

When pytest is run, xdoctest is automatically discovered, but is disabled by default. This is because xdoctest needs to replace the builtin pytest.\_pytest.doctest plugin.

To enable this plugin, run pytest with --xdoctest or --xdoc. This can either be specified on the command line or added to your addopts options in the [pytest] section of your pytest.ini or tox.ini.

To run a specific doctest, xdoctest sets up pytest node names for these doctests using the following pattern: <path/to/ file.py>::<callname>:<num>. For example a doctest for a function might look like this mymod.py::funcname:0, and a class method might look like this: mymod.py:: ClassName:: method:0

## **4.3.1.3.2 Using the native interface.**

The [xdoctest](#page-103-0) module contains a [pytest](https://docs.pytest.org/en/latest/index.html#module-pytest) plugin, but also contains a native command line interface (CLI). The CLI is generated using [argparse](https://docs.python.org/3/library/argparse.html#module-argparse).

For help you can run

xdoctest --help

which produces something similar to the following output:

```
usage: xdoctest [-h] [--version] [-m MODNAME] [-c COMMAND] [--style {auto,google,
˓→freeform}] [--analysis {auto,static,dynamic}] [--durations DURATIONS] [--time]
               [--colored COLORED] [--nocolor] [--offset] [--report {none,cdiff,ndiff,
˓→udiff,only_first_failure}] [--options OPTIONS] [--global-exec GLOBAL_EXEC]
               [--verbose VERBOSE] [--quiet] [--silent]
               [arg ...]
Xdoctest 1.0.0 - on Python - 3.9.9 (main, Jan 6 2022, 18:33:12)
[GCC 10.3.0] - discover and run doctests within a python package
positional arguments:
 arg Ignored if optional arguments are specified, otherwise: Defaults␣
˓→--modname to arg.pop(0). Defaults --command to arg.pop(0). (default: None)
optional arguments:
 -h, --help show this help message and exit
 --version Display version info and quit (default: False)
 -m MODNAME, --modname MODNAME
                       Module name or path. If specified positional modules are ignored␣
˓→(default: None)
 -c COMMAND, --command COMMAND
                       A doctest name or a command (list|all|<callname>). Defaults to␣
```
(continues on next page)

(continued from previous page)

```
˓→all (default: None)
 --style {auto,google,freeform}
                       Choose the style of doctests that will be parsed (default: auto)
 --analysis {auto,static,dynamic}
                      How doctests are collected (default: auto)
 --durations DURATIONS
                       Specify execution times for slowest N tests.N=0 will show times␣
˓→for all tests (default: None)
 --time Same as if durations=0 (default: False)
 --colored COLORED Enable or disable ANSI coloration in stdout (default: True)
 --nocolor Disable ANSI coloration in stdout
 --offset If True formatted source linenumbers will agree with their␣
→location in the source file. Otherwise they will be relative to the doctest itself.<sub>■</sub>
\rightarrow(default:
                      False)
 --report {none,cdiff,ndiff,udiff,only_first_failure}
                      Choose another output format for diffs on xdoctest failure␣
\rightarrow(default: udiff)
 --options OPTIONS Default directive flags for doctests (default: None)
 --global-exec GLOBAL_EXEC
                      Custom Python code to execute before every test (default: None)
 --verbose VERBOSE Verbosity level. 0 is silent, 1 prints out test names, 2␣
˓→additionally prints test stdout, 3 additionally prints test source (default: 3)
 --quiet sets verbosity to 1
 --silent sets verbosity to 0
```
The xdoctest interface can be run programmatically using xdoctest.doctest\_module(path), which can be placed in the \_\_main\_\_ section of any module as such:

```
if _name__ == ' _main_':
    import xdoctest
   xdoctest.doctest_module(__file__)
```
This sets up the ability to invoke the xdoctest command line interface by invoking your module as a [main script:](https://docs.python.org/3/using/cmdline.html#cmdoption-m) python -m <modname> <command>, where <modname> is the name of your module (e.g. *foo.bar*) and command follows the following rules:

- If <command> is all, then each enabled doctest in the module is executed: python -m <modname> all
- If <command> is list, then the names of each enabled doctest is listed.
- If <command> is dump, then all doctests are converted into a format suitable for unit testing, and dumped to stdout (new in 0.4.0).
- If <command> is a "callname" (name of a function or a class and method), then that specific doctest is executed: python -m <modname> <callname>. Note: you can execute disabled doctests or functions without any arguments (zero-args) this way.

XDoctest is a good demonstration of itself. After pip installing xdoctest, try running xdoctest on xdoctest.

xdoctest xdoctest

If you would like a slightly less verbose output, try

```
xdoctest xdoctest --verbose=1
```
# or

```
xdoctest xdoctest --verbose=0
```
You could also consider running xdoctests tests through pytest:

```
pytest $(python -c 'import xdoctest, pathlib; print(pathlib.Path(xdoctest.__file__).
˓→parent)') --xdoctest
```
If you would like a slightly more verbose output, try

```
pytest -s --verbose --xdoctest-verbose=3 --xdoctest $(python -c 'import xdoctest,␣
˓→pathlib; print(pathlib.Path(xdoctest.__file__).parent)')
```
If you ran these commands, the myriad of characters that flew across your screen are lots more examples of what you can do with doctests.

You can also run doctests inside Jupyter Notebooks.

exception xdoctest.DoctestParseError(*msg*, *string=None*, *info=None*, *orig\_ex=None*)

Bases: [Exception](https://docs.python.org/3/library/exceptions.html#Exception)

Exception raised when doctest code has an error.

#### **Parameters**

- **msg** (*str*) error message
- **string** (*str | None*) the string that failed
- **info** (*Any | None*) extra information
- **orig\_ex** (*Exception | None*) The underlying exceptoin

## exception xdoctest.ExitTestException

Bases: [Exception](https://docs.python.org/3/library/exceptions.html#Exception)

### exception xdoctest.MalformedDocstr

### Bases: [Exception](https://docs.python.org/3/library/exceptions.html#Exception)

Exception raised when the docstring itself does not conform to the expected style (e.g. google / numpy).

xdoctest.doctest\_module(*module\_identifier=None*, *command=None*, *argv=None*, *exclude=[]*, *style='auto'*, *verbose=None*, *config=None*, *durations=None*, *analysis='auto'*)

Executes requestsed google-style doctests in a package or module. Main entry point into the testing framework.

### **Parameters**

- **module\_identifier** (*str | ModuleType | None*) The name of / path to the module, or the live module itself. If not specified, dynamic analysis will be used to introspect the module that called this function and that module will be used. This can also contain the callname followed by the :: token.
- **command** (*str*) determines which doctests to run. if command is None, this is determined by parsing sys.argv Value values are 'all' - find and run all tests in a module 'list' - list the tests in a module 'dump' - dumps tests to stdout
- <span id="page-108-0"></span>• **argy** (*List[str]* | *None*) – if specified, command line flags that might influence beharior. if None uses sys.argv. SeeAlso :func:\_update\_argparse\_cli SeeAlso :func:doctest\_example.DoctestConfig.\_update\_argparse\_cli
- **style** (*str*) Determines how doctests are recognized and grouped. Can be freeform, google, or auto.
- **verbose** (*int | None*) Verbosity level. 0 disables all text 1 minimal printing 3 verbose printing
- **exclude** (*List[str]*) ignores any modname matching any of these glob-like patterns
- **config** (*Dict[str, object]*) modifies each examples configuration. Defaults and expected keys are documented in [xdoctest.doctest\\_example.DoctestConfig](#page-79-0)
- **durations** (*int | None*) if specified report top N slowest tests
- **analysis** (*str*) determines if doctests are found using static or dynamic analysis.

#### **Returns**

run\_summary

#### **Return type**

Dict[\[str,](https://docs.python.org/3/library/stdtypes.html#str) Any]

#### **Example**

```
>>> modname = 'xdoctest.dynamic_analysis'
>>> result = doctest_module(modname, 'list', argv=[''])
```
#### **Example**

```
>>> # xdoctest: +SKIP
>>> # Demonstrate different ways "module_identifier" can be specified
>>> #
>>> # Using a module name
>>> result = doctest_module('xdoctest.static_analysis')
>>> #
>>> # Using a module path
>>> result = doctest_module(os.expandpath('~/code/xdoctest/src/xdoctest/static_
˓→analysis.py'))
>>> #
>>> # Using a module itself
>>> from xdoctest import runner
>>> result = doctest_module(runner)
>>> #
>>> # Using a module name and a specific callname
>>> from xdoctest import runner
>>> result = doctest_module('xdoctest.static_analysis::parse_static_value')
```
#### xdoctest.doctest\_callable(*func*)

Executes doctests an in-memory function or class.

#### **Parameters**

**func** (*callable*) – live method or class for which we will run its doctests.

**Example**

```
>>> def inception(text):
>>> '''
>>> Example:
>>> inception("I heard you liked doctests")
\gg>>> print(text)
>>> func = inception
>>> doctest_callable(func)
```
## **CHAPTER**

# **FIVE**

# **INDICES AND TABLES**

- genindex
- modindex

# **BIBLIOGRAPHY**

[GoogleStyleDocs1] [https://sphinxcontrib-napoleon.readthedocs.io/en/latest/example\\_google.html#example-google](https://sphinxcontrib-napoleon.readthedocs.io/en/latest/example_google.html#example-google)

- [GoogleStyleDocs2] [http://www.sphinx-doc.org/en/stable/ext/example\\_google.html#example-google](http://www.sphinx-doc.org/en/stable/ext/example_google.html#example-google)
- [SO\_67631] <https://stackoverflow.com/questions/67631/import-module-given-path>
- [SO\_67631] <https://stackoverflow.com/questions/67631/import-module-given-path>
- [SE32096] <https://unix.stackexchange.com/questions/32096/why-is-bashs-prompt-variable-called-ps1>
- [BashPS1] <https://www.gnu.org/savannah-checkouts/gnu/bash/manual/bash.html#index-PS1>
- [CustomPrompt] [https://wiki.archlinux.org/title/Bash/Prompt\\_customization](https://wiki.archlinux.org/title/Bash/Prompt_customization)
- [GeekPrompt] [https://web.archive.org/web/20230824025647/https://www.thegeekstuff.com/2008/09/](https://web.archive.org/web/20230824025647/https://www.thegeekstuff.com/2008/09/bash-shell-take-control-of-ps1-ps2-ps3-ps4-and-prompt_command/) [bash-shell-take-control-of-ps1-ps2-ps3-ps4-and-prompt\\_command/](https://web.archive.org/web/20230824025647/https://www.thegeekstuff.com/2008/09/bash-shell-take-control-of-ps1-ps2-ps3-ps4-and-prompt_command/)
- [MeetTheNodes] <http://greentreesnakes.readthedocs.io/en/latest/nodes.html>

## **PYTHON MODULE INDEX**

#### x

xdoctest, [100](#page-103-0) xdoctest.\_\_init\_\_, [1](#page-4-0) xdoctest.checker, [56](#page-59-0) xdoctest.constants, [60](#page-63-0) xdoctest.core, [60](#page-63-1) xdoctest.demo, [65](#page-68-0) xdoctest.directive, [67](#page-70-0) xdoctest.docstr, [16](#page-19-0) xdoctest.docstr.docscrape\_google, [11](#page-14-0) xdoctest.docstr.docscrape\_numpy, [16](#page-19-1) xdoctest.doctest\_example, [76](#page-79-1) xdoctest.doctest\_part, [81](#page-84-0) xdoctest.dynamic\_analysis, [84](#page-87-0) xdoctest.exceptions, [87](#page-90-0) xdoctest.global\_state, [88](#page-91-0) xdoctest.parser, [88](#page-91-1) xdoctest.runner, [90](#page-93-0) xdoctest.static\_analysis, [93](#page-96-0) xdoctest.utils, [41](#page-44-0) xdoctest.utils.util\_deprecation, [21](#page-24-0) xdoctest.utils.util\_import, [23](#page-26-0) xdoctest.utils.util\_misc, [30](#page-33-0) xdoctest.utils.util\_mixins, [31](#page-34-0) xdoctest.utils.util\_notebook, [32](#page-35-0) xdoctest.utils.util\_path, [34](#page-37-0) xdoctest.utils.util\_str, [35](#page-38-0) xdoctest.utils.util\_stream, [39](#page-42-0)

## **INDEX**

# A

action (*xdoctest.directive.Effect attribute*), [70](#page-73-0)

add\_line\_numbers() (*in module xdoctest.utils*), [45](#page-48-0) add\_line\_numbers() (*in module xdoctest.utils.util\_str*), [37](#page-40-0)

always\_fails() (*xdoctest.demo.MyClass static method*), [66](#page-69-0)

anything\_ran() (*xdoctest.doctest\_example.DocTest method*), [79](#page-82-0)

# C

CallDefNode (*class in xdoctest.static\_analysis*), [93](#page-96-1) CaptureStdout (*class in xdoctest.utils*), [41](#page-44-1) CaptureStdout (*class in xdoctest.utils.util\_stream*), [39](#page-42-1) CaptureStream (*class in xdoctest.utils*), [42](#page-45-0) CaptureStream (*class in xdoctest.utils.util\_stream*), [39](#page-42-1) CellDeleter (*class in xdoctest.utils.util\_notebook*), [32](#page-35-1) check() (*xdoctest.doctest\_part.DoctestPart method*), [82](#page-85-0) check\_exception() (*in module xdoctest.checker*), [57](#page-60-0) check\_got\_vs\_want() (*in module xdoctest.checker*), [56](#page-59-1) check\_output() (*in module xdoctest.checker*), [57](#page-60-0) cleanup() (*xdoctest.utils.TempDir method*), [45](#page-48-0) cleanup() (*xdoctest.utils.util\_path.TempDir method*), [34](#page-37-1) close() (*xdoctest.utils.CaptureStdout method*), [42](#page-45-0) close() (*xdoctest.utils.util\_stream.CaptureStdout method*), [41](#page-44-1) cmdline (*xdoctest.doctest\_example.DocTest property*), [79](#page-82-0) codeblock() (*in module xdoctest.utils*), [46](#page-49-0) codeblock() (*in module xdoctest.utils.util\_str*), [38](#page-41-0) color\_text() (*in module xdoctest.utils*), [46](#page-49-0) color\_text() (*in module xdoctest.utils.util\_str*), [35](#page-38-1) compilable\_source() (*xdoctest.doctest\_part.DoctestPart method*), [82](#page-85-0) D

default\_options (*xdoctest.utils.util\_notebook.NotebookLoader* F *attribute*), [32](#page-35-1) demo() (*xdoctest.demo.MyClass class method*), [66](#page-69-0) Directive (*class in xdoctest.directive*), [72](#page-75-0) directives (*xdoctest.doctest\_part.DoctestPart property*), [82](#page-85-0)

DocBlock (*class in xdoctest.docstr.docscrape\_google*), [11](#page-14-1) DocTest (*class in xdoctest.doctest\_example*), [76](#page-79-2) doctest\_callable() (*in module xdoctest*), [105](#page-108-0) doctest\_callable() (*in module xdoctest.runner*), [91](#page-94-0) doctest\_module() (*in module xdoctest*), [104](#page-107-0) doctest\_module() (*in module xdoctest.runner*), [91](#page-94-0) DoctestConfig (*class in xdoctest.doctest\_example*), [76](#page-79-2) DoctestParseError, [87,](#page-90-1) [104](#page-107-0) DoctestParser (*class in xdoctest.parser*), [88](#page-91-2) DoctestPart (*class in xdoctest.doctest\_part*), [81](#page-84-1)

# E

Effect (*class in xdoctest.directive*), [70](#page-73-0) effect() (*xdoctest.directive.Directive method*), [73](#page-76-0) effects() (*xdoctest.directive.Directive method*), [73](#page-76-0) encoding (*xdoctest.utils.TeeStringIO property*), [44](#page-47-0) encoding (*xdoctest.utils.util\_stream.TeeStringIO property*), [39](#page-42-1) ensure() (*xdoctest.utils.TempDir method*), [45](#page-48-0) ensure() (*xdoctest.utils.util\_path.TempDir method*), [34](#page-37-1) ensure\_unicode() (*in module xdoctest.utils*), [47](#page-50-0) ensure\_unicode() (*in module xdoctest.utils.util\_str*), [36](#page-39-0) ensuredir() (*in module xdoctest.utils*), [48](#page-51-0) ensuredir() (*in module xdoctest.utils.util\_path*), [34](#page-37-1) execute\_notebook() (*in module xdoctest.utils.util\_notebook*), [33](#page-36-0) ExitTestException, [87,](#page-90-1) [104](#page-107-0) extract() (*xdoctest.directive.Directive class method*),  $72$ extract\_comments() (*in module xdoctest.static\_analysis*), [99](#page-102-0) extract\_exc\_want() (*in module xdoctest.checker*), [57](#page-60-0) ExtractGotReprException, [58](#page-61-0)

failed\_line\_offset() (*xdoctest.doctest\_example.DocTest method*), [80](#page-83-0) failed\_lineno() (*xdoctest.doctest\_example.DocTest method*), [80](#page-83-0)

fileno() (*xdoctest.utils.TeeStringIO method*), [44](#page-47-0)

- fileno() (*xdoctest.utils.util\_stream.TeeStringIO* isatty() (*xdoctest.utils.TeeStringIO method*), [44](#page-47-0) *method*), [39](#page-42-1)
- flush() (*xdoctest.utils.TeeStringIO method*), [44](#page-47-0)
- flush() (*xdoctest.utils.util\_stream.TeeStringIO method*), [39](#page-42-1)
- format\_part() (*xdoctest.doctest\_part.DoctestPart method*), [83](#page-86-0)
- format\_parts() (*xdoctest.doctest\_example.DocTest method*), [78](#page-81-0)
- format\_src() (*xdoctest.doctest\_example.DocTest method*), [79](#page-82-0)

# G

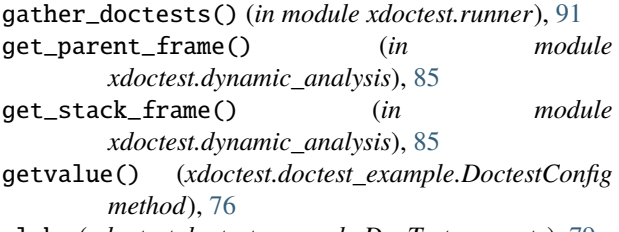

globs (*xdoctest.doctest\_example.DocTest property*), [79](#page-82-0) GotWantException, [58](#page-61-0)

# $H$

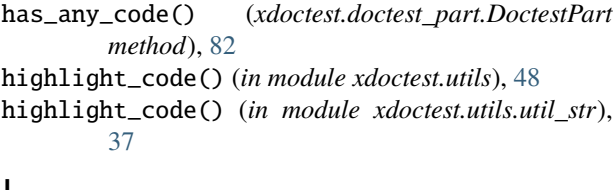

# I

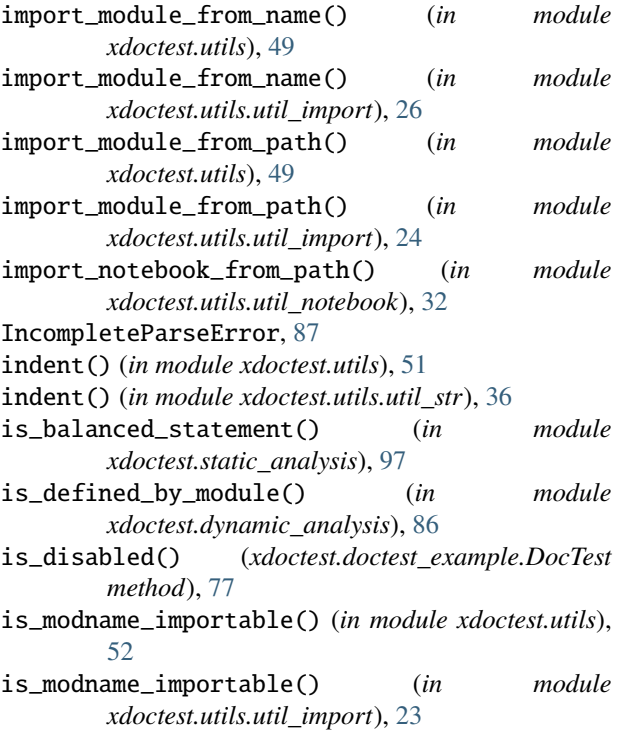

isatty() (*xdoctest.utils.util\_stream.TeeStringIO method*), [39](#page-42-1) iter\_module\_doctestables() (*in module*

*xdoctest.dynamic\_analysis*), [86](#page-89-0)

#### K

```
key (xdoctest.directive.Effect attribute), 70
```
#### L

```
load_module() (xdoctest.utils.util_notebook.NotebookLoader
         method), 32
log() (in module xdoctest.runner), 91
log_part() (xdoctest.utils.CaptureStdout method), 42
log_part() (xdoctest.utils.util_stream.CaptureStdout
         method), 40
```
# M

```
MalformedDocstr, 87, 104
modname_to_modpath() (in module xdoctest.utils), 52
modname_to_modpath() (in module
        xdoctest.utils.util_import), 27
modpath_to_modname() (in module xdoctest.utils), 53
modpath_to_modname() (in module
        xdoctest.utils.util_import), 28
module
    xdoctest, 100
    xdoctest.__init__, 1
    xdoctest.checker, 56
    xdoctest.constants, 60
    xdoctest.core, 60
    xdoctest.demo, 65
    xdoctest.directive, 67
    xdoctest.docstr, 16
    xdoctest.docstr.docscrape_google, 11
    xdoctest.docstr.docscrape_numpy, 16
    xdoctest.doctest_example, 76
    xdoctest.doctest_part, 81
    xdoctest.dynamic_analysis, 84
    xdoctest.exceptions, 87
    xdoctest.global_state, 88
    xdoctest.parser, 88
    xdoctest.runner, 90
    xdoctest.static_analysis, 93
    xdoctest.utils, 41
    xdoctest.utils.util_deprecation, 21
    xdoctest.utils.util_import, 23
    xdoctest.utils.util_misc, 30
    xdoctest.utils.util_mixins, 31
    xdoctest.utils.util_notebook, 32
    xdoctest.utils.util_path, 34
    xdoctest.utils.util_str, 35
    xdoctest.utils.util_stream, 39
MyClass (class in xdoctest.demo), 65
```
myfunc() (*in module xdoctest.demo*), [65](#page-68-1)

### N

n\_exec\_lines (*xdoctest.doctest\_part.DoctestPart property*), [82](#page-85-0) n\_lines (*xdoctest.doctest\_part.DoctestPart property*), [82](#page-85-0) n\_want\_lines (*xdoctest.doctest\_part.DoctestPart property*), [82](#page-85-0) named() (*in module xdoctest.directive*), [70](#page-73-0) NiceRepr (*class in xdoctest.utils*), [42](#page-45-0) NiceRepr (*class in xdoctest.utils.util\_mixins*), [31](#page-34-1) node (*xdoctest.doctest\_example.DocTest property*), [78](#page-81-0) normalize() (*in module xdoctest.checker*), [57](#page-60-0) normalize\_modpath() (*in module xdoctest.utils*), [54](#page-57-0) normalize\_modpath() (*in module xdoctest.utils.util\_import*), [28](#page-31-0) NotebookLoader (*class in xdoctest.utils.util\_notebook*), [32](#page-35-1)

# O

offset (*xdoctest.docstr.docscrape\_google.DocBlock attribute*), [11](#page-14-1) output\_difference() (*xdoctest.checker.GotWantException method*), [58](#page-61-0)

output\_repr\_difference() (*xdoctest.checker.GotWantException method*), [59](#page-62-0)

# P

package\_calldefs() (*in module xdoctest.core*), [63](#page-66-0) package\_modpaths() (*in module xdoctest.static\_analysis*), [96](#page-99-0) parse() (*xdoctest.parser.DoctestParser method*), [89](#page-92-0) parse() (*xdoctest.static\_analysis.TopLevelVisitor class method*), [95](#page-98-0) parse\_auto\_docstr\_examples() (*in module xdoctest.core*), [62](#page-65-0) parse\_calldefs() (*in module xdoctest.core*), [63](#page-66-0) parse\_calldefs() (*in module xdoctest.static\_analysis*), [96](#page-99-0) parse\_directive\_optstr() (*in module xdoctest.directive*), [75](#page-78-0) parse\_docstr\_examples() (*in module xdoctest.core*), [62](#page-65-0) parse\_doctestables() (*in module xdoctest.core*), [63](#page-66-0) parse\_dynamic\_calldefs() (*in module xdoctest.dynamic\_analysis*), [84](#page-87-1) parse\_freeform\_docstr\_examples() (*in module xdoctest.core*), [60](#page-63-2) parse\_google\_argblock() (*in module xdoctest.docstr*), [16](#page-19-2)

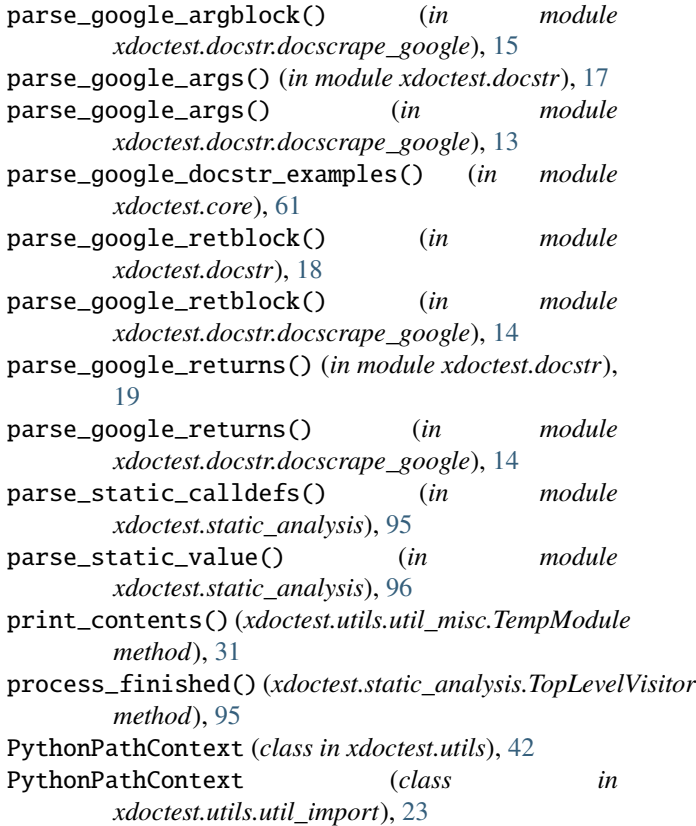

# R

- remove\_blankline\_marker() (*in module xdoctest.checker*), [59](#page-62-0)
- repr\_failure() (*xdoctest.doctest\_example.DocTest method*), [80](#page-83-0)
- run() (*xdoctest.doctest\_example.DocTest method*), [79](#page-82-0) RuntimeState (*class in xdoctest.directive*), [70](#page-73-0)

### S

schedule\_deprecation() (*in module xdoctest.utils.util\_deprecation*), [21](#page-24-1) set\_report\_style() (*xdoctest.directive.RuntimeState method*), [71](#page-74-0) six\_axt\_parse() (*in module xdoctest.static\_analysis*), [99](#page-102-0) source (*xdoctest.doctest\_part.DoctestPart property*), [82](#page-85-0) split\_google\_docblocks() (*in module xdoctest.docstr*), [19](#page-22-0) split\_google\_docblocks() (*in module xdoctest.docstr.docscrape\_google*), [11](#page-14-1) split\_modpath() (*in module xdoctest.utils*), [55](#page-58-0) split\_modpath() (*in* module *xdoctest.utils.util\_import*), [30](#page-33-1) start() (*xdoctest.utils.CaptureStdout method*), [42](#page-45-0) start() (*xdoctest.utils.util\_stream.CaptureStdout method*), [40](#page-43-0) stop() (*xdoctest.utils.CaptureStdout method*), [42](#page-45-0)

stop() (*xdoctest.utils.util\_stream.CaptureStdout* W *method*), [40](#page-43-0) strip\_ansi() (*in module xdoctest.utils*), [55](#page-58-0) strip\_ansi() (*in module xdoctest.utils.util\_str*), [35](#page-38-1) syntax\_tree() (*xdoctest.static\_analysis.TopLevelVisitor method*), [95](#page-98-0)

# T

TeeStringIO (*class in xdoctest.utils*), [43](#page-46-0) TeeStringIO (*class in xdoctest.utils.util\_stream*), [39](#page-42-1) TempDir (*class in xdoctest.utils*), [44](#page-47-0) TempDir (*class in xdoctest.utils.util\_path*), [34](#page-37-1) TempDoctest (*class in xdoctest.utils*), [45](#page-48-0) TempDoctest (*class in xdoctest.utils.util\_misc*), [30](#page-33-1) TempModule (*class in xdoctest.utils.util\_misc*), [31](#page-34-1) text (*xdoctest.docstr.docscrape\_google.DocBlock attribute*), [11](#page-14-1) to\_dict() (*xdoctest.directive.RuntimeState method*), [71](#page-74-0) TopLevelVisitor (*class in xdoctest.static\_analysis*), [93](#page-96-1)

# U

undefined\_names() (*in module xdoctest.runner*), [92](#page-95-0) unique\_callname (*xdoctest.doctest\_example.DocTest property*), [78](#page-81-0) UNKNOWN\_CALLNAME (*xdoctest.doctest\_example.DocTest attribute*), [77](#page-80-0) UNKNOWN\_FPATH (*xdoctest.doctest\_example.DocTest attribute*), [77](#page-80-0) UNKNOWN\_MODNAME (*xdoctest.doctest\_example.DocTest attribute*), [77](#page-80-0) UNKNOWN\_MODPATH (*xdoctest.doctest\_example.DocTest attribute*), [77](#page-80-0) update() (*xdoctest.directive.RuntimeState method*), [71](#page-74-0) V valid\_testnames (*xdoctest.doctest\_example.DocTest*

*property*), [78](#page-81-0) value (*xdoctest.directive.Effect attribute*), [70](#page-73-0) visit() (*xdoctest.static\_analysis.TopLevelVisitor method*), [95](#page-98-0) visit() (*xdoctest.utils.util\_notebook.CellDeleter* xdoctest.runner *method*), [32](#page-35-1) visit\_Assign() (*xdoctest.static\_analysis.TopLevelVisitor* xdoctest.static\_analysis *method*), [95](#page-98-0) visit\_ClassDef()(*xdoctest.static\_analysis.TopLevelVisit*&pdoctest.utils *method*), [95](#page-98-0) visit\_FunctionDef() (*xdoctest.static\_analysis.TopLevelVisitor method*), [95](#page-98-0) visit\_If() (*xdoctest.static\_analysis.TopLevelVisitor method*), [95](#page-98-0) visit\_Module() (*xdoctest.static\_analysis.TopLevelVisitor method*), [95](#page-98-0) module, [88](#page-91-2) module, [88](#page-91-2) module, [90](#page-93-1) module, [93](#page-96-1) module, [41](#page-44-1) module, [21](#page-24-1) module, [23](#page-26-1) module, [30](#page-33-1)

want (*xdoctest.doctest\_part.DoctestPart property*), [82](#page-85-0) wants() (*xdoctest.doctest\_example.DocTest method*), [78](#page-81-0) write() (*xdoctest.utils.TeeStringIO method*), [44](#page-47-0) write() (*xdoctest.utils.util\_stream.TeeStringIO method*), [39](#page-42-1)

## X

xdoctest module, [100](#page-103-1) xdoctest.\_\_init\_\_ module, [1](#page-4-1) xdoctest.checker module, [56](#page-59-1) xdoctest.constants module, [60](#page-63-2) xdoctest.core module, [60](#page-63-2) xdoctest.demo module, [65](#page-68-1) xdoctest.directive module, [67](#page-70-1) xdoctest.docstr module, [16](#page-19-2) xdoctest.docstr.docscrape\_google module, [11](#page-14-1) xdoctest.docstr.docscrape\_numpy module, [16](#page-19-2) xdoctest.doctest\_example module, [76](#page-79-2) xdoctest.doctest\_part module, [81](#page-84-1) xdoctest.dynamic\_analysis module, [84](#page-87-1) xdoctest.exceptions module, [87](#page-90-1) xdoctest.global\_state xdoctest.parser xdoctest.utils.util\_deprecation xdoctest.utils.util\_import xdoctest.utils.util\_misc xdoctest.utils.util\_mixins module, [31](#page-34-1)

xdoctest.utils.util\_notebook module, [32](#page-35-1) xdoctest.utils.util\_path module, [34](#page-37-1) xdoctest.utils.util\_str module, [35](#page-38-1) xdoctest.utils.util\_stream module, [39](#page-42-1)